## **Modelagem Numérica da Atmosfera no Laboratório de Meteorologia de Mesoescala**

**Aula-Extra- ACA115-2022** Prof. Ricardo Hallak DCA/IAG/USP Junho de 2022

## **Modelagem Numérica da Atmosfera no Laboratório de Meteorologia de Mesoescala**

**Introdução Avaliação Assimilação de Dados Exemplos: Simulações Numéricas Conceituais Simulações Numéricas Realísticas Discussão Final**

## **Escalas do Movimento Atmosférico**

# Ondas na Atmosfera...

MSLP (black, hPa), 1000-500-hPa thickness (red/blue, dam), 250-hPa wind speed (shaded, m/s) Initialized: 1800 UTC 27 Jun 2022 | Forecast hour: 0 | Valid: 1800 UTC 27 Jun 2022

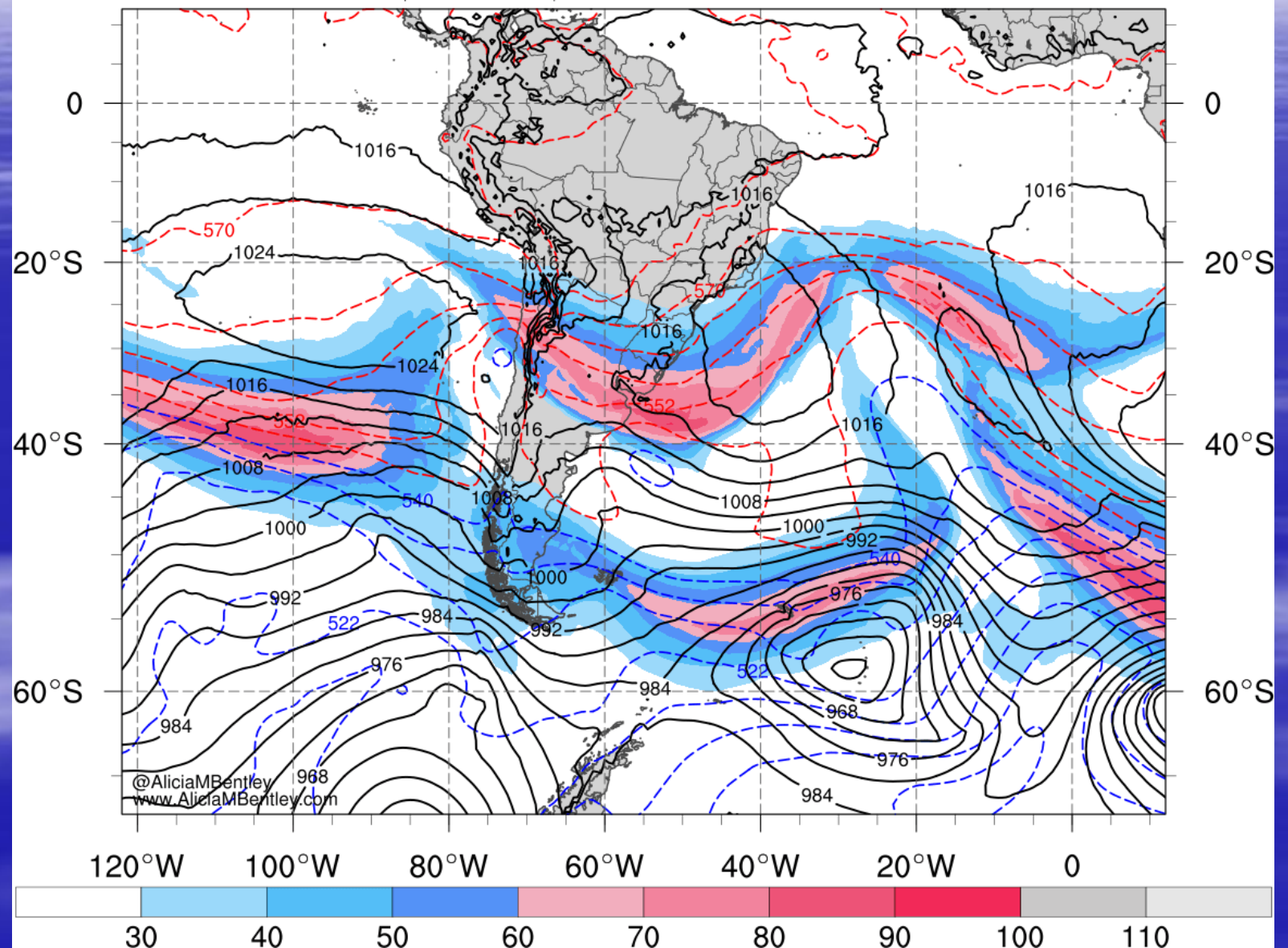

#### **Divisão Racional de Escalas Espaço-Temporais [Orlanski (1975)]**

**Macro Macro Meso Meso Meso Micro**  200 m 2 km 20 km 200 km 2000 km 10.000 km

**Ondas Ultralongas**

**Ondas Baroclínicas**

**Frentes Frias, Furacões**

**Complexos Convectivos, Mesovórtices Linhas de Instabilidade**

**Tempestades Isoladas**

**Tornados, Microexplosões**

minutos 1-3 hrs 6 hrs  $\frac{1}{2}$  a 1 dia dias 1 mês

# Tornados

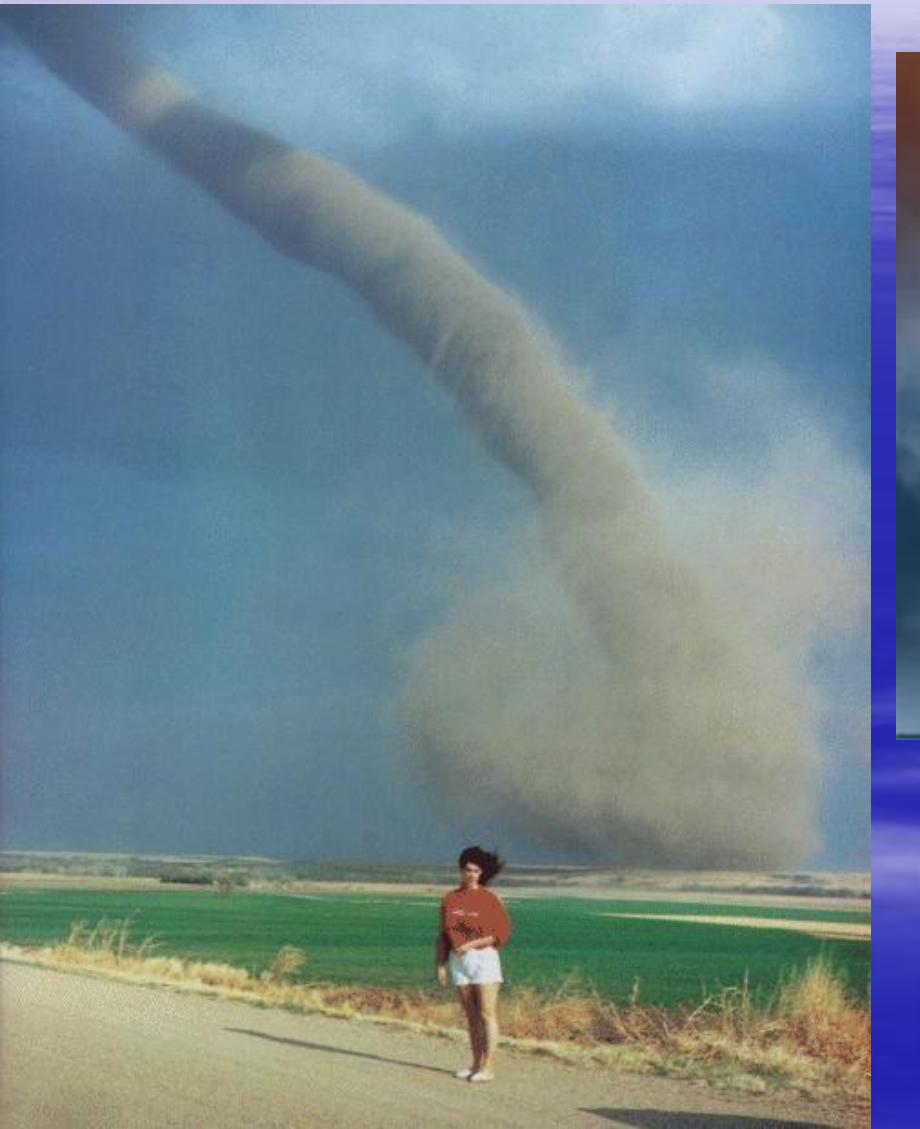

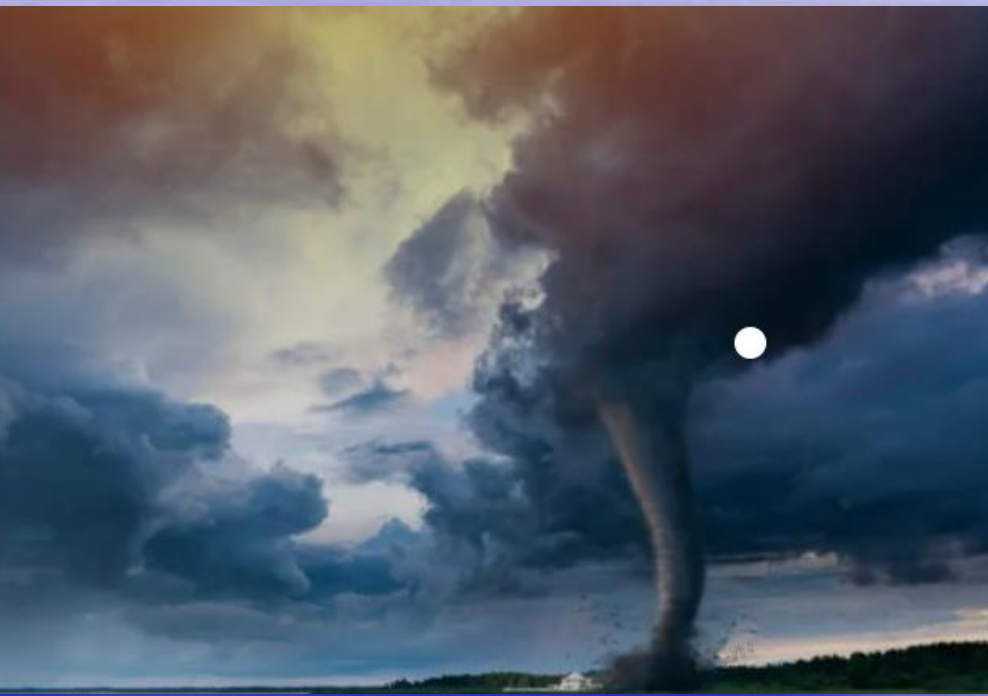

# **Exemplo de Microexplosão**

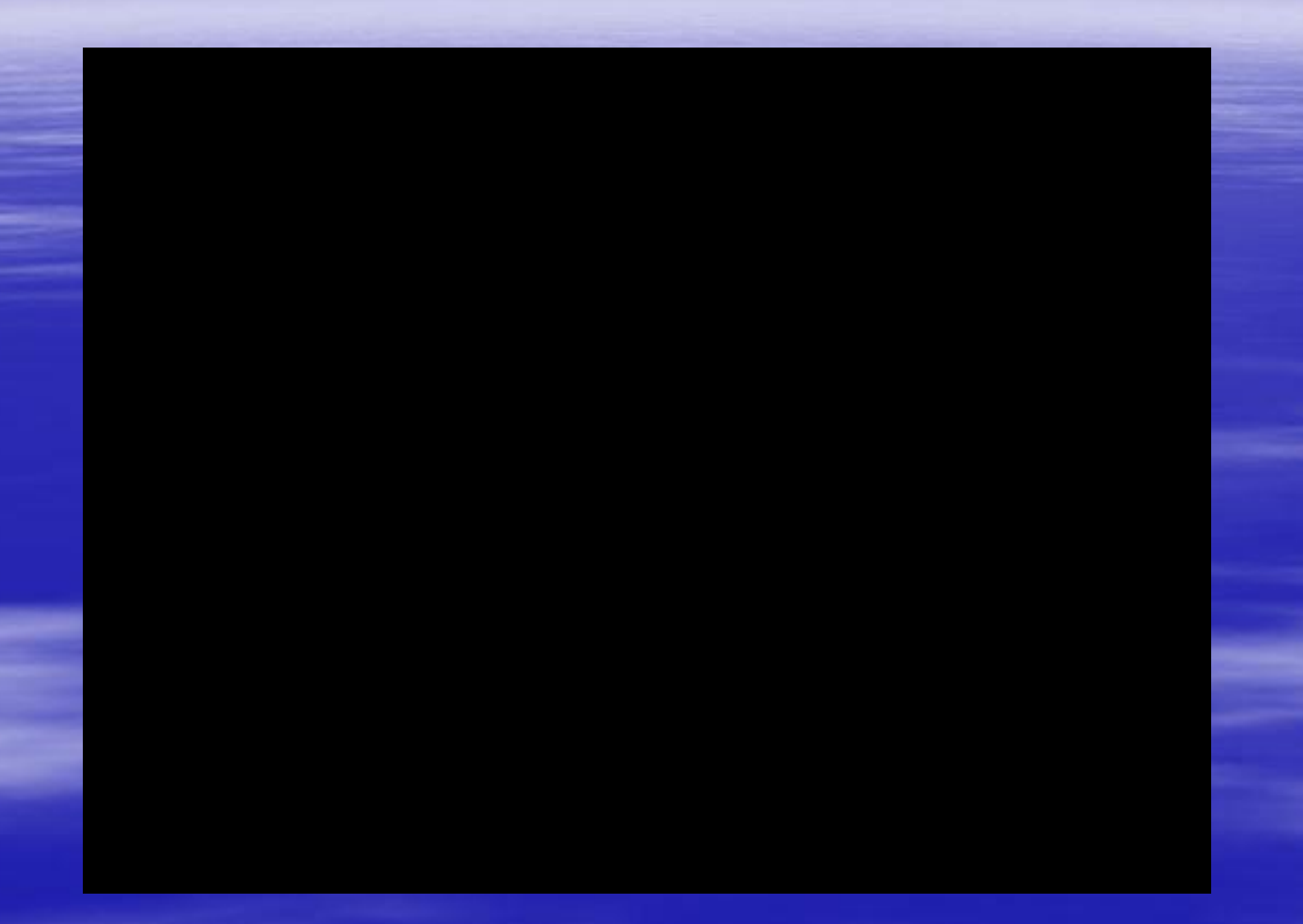

# **Microexplosão: Modelo Conceitual**

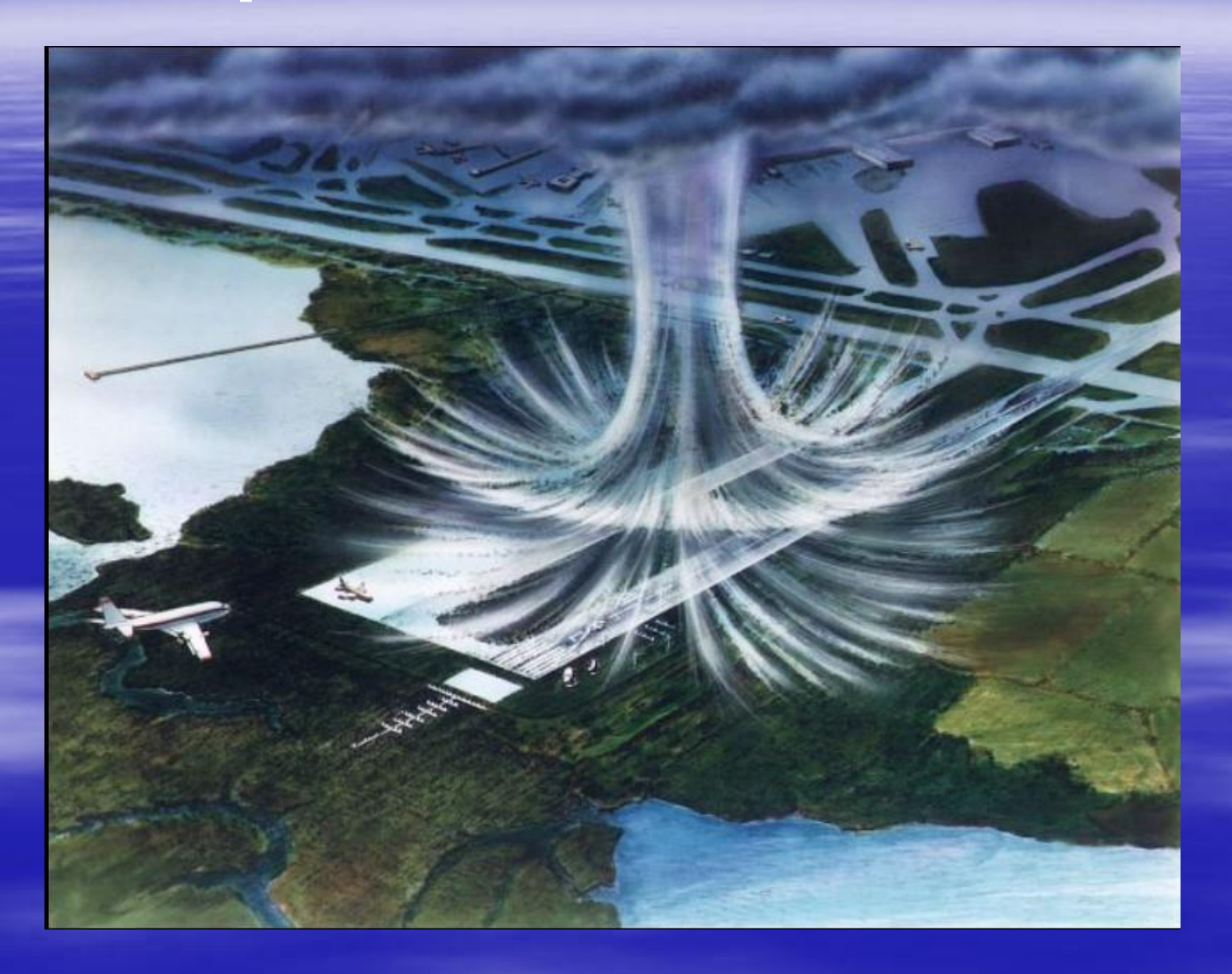

# **Microexplosão: Modelo Conceitual**

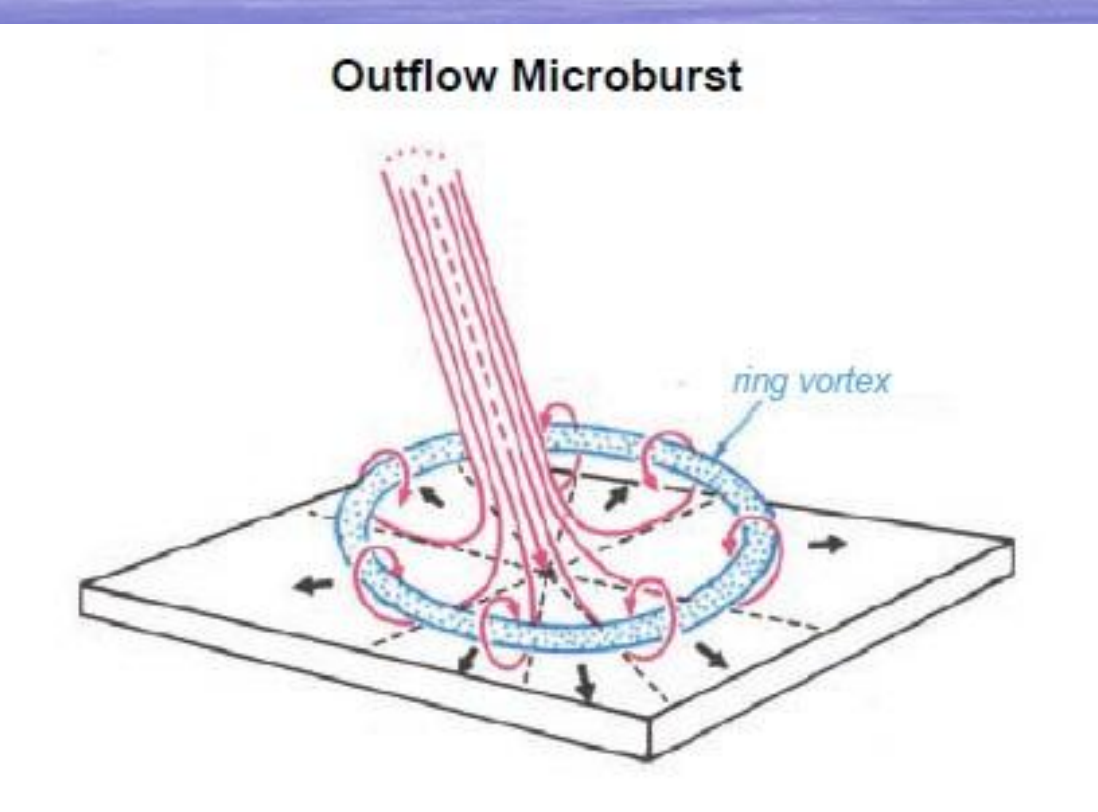

Figure 10.25 Fujita's conceptual model of a microburst, which can be viewed as an intense vortex ring intercepting the ground. (From Fujita [1985].)

### **Modelagem Numérica Global da Atmosfera (Escala Planetária e Escala Sinótica)**

## **Modelagem Regional da Atmosfera (Mesoescala- e )**

**Modelagem Local da Atmosfera (Mesoescala-)**

**Simulação de Grandes Turbilhões (Large Eddy Simulation – LES) (Micrometeorologia)**

### **Modelagem Numérica Global da Atmosfera**

# 2022: 72 anos de PNT

#### The ENIAC Computations of 1950-**Gateway to Numerical Weather Prediction**

George W. Platzman The University of Chicago Chicago, Illinois 60637

#### Abstract

The first numerical weather prediction was made on the ENIAC computer in 1950. This lecture gives some of the historical background of that event and a partially narrative account of it.

#### Victor P. Starr

Victor Starr began his academic career in the autumn of 1940 as an instructor and charter member of the University of Chicago's Institute of Meteorology. He had arrived in Chicago less than a year before as a Weather Bureau employee, in company with Horace Byers who had been deputized by Carl Rossby to test the fertility of the midwestern academic soil. Rossby was then on leave from M.I.T. to the Weather Bureau as an assistant chief for research, and was casting about for a new base of operations. The destiny of the new Institute was altered sainitamake hu tha attack an Daoul Haubar

room have been inspired, as I was, by his intense absorption with the natural world and the sheer intellectual joy of man's understanding of it. Above all Victor Starr had an unerring intuition for the workings of seemingly complex phenomena and the capacity to analyze such phenomena with simple yet powerful methods. Those who came under the spell of this gentle man could not fail to find through him a deeper understanding of the meaning of science and a lasting appreciation of its importance in the development of the human intell-306

#### Prologue

Dr. Lorenz, Mrs. Rose Starr: it is a particular satisf for me to have this opportunity not only to memo Victor Starr but also to join you in observing the anniversary of academic meteorology at M.I.T. department and mine at the University of Chicago

#### BAMS (1979), V. 60, 302-312.

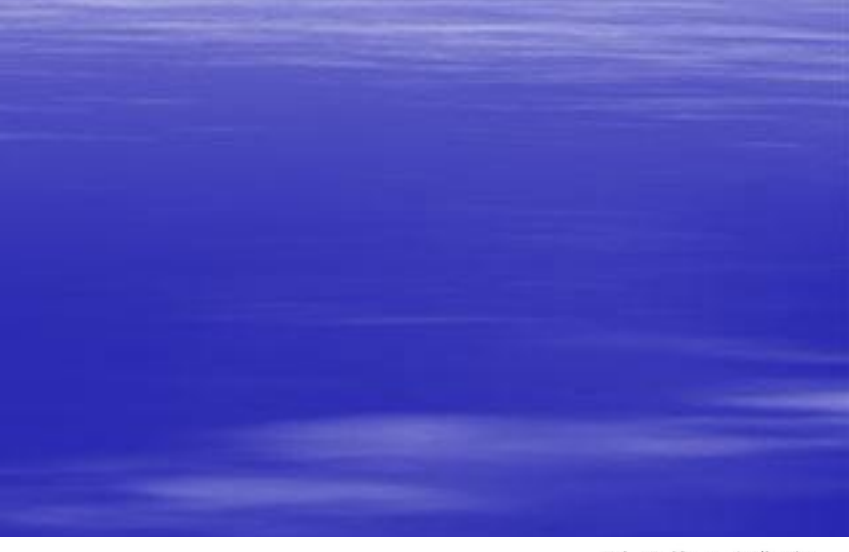

Vol. 60, No. 4, April 1979

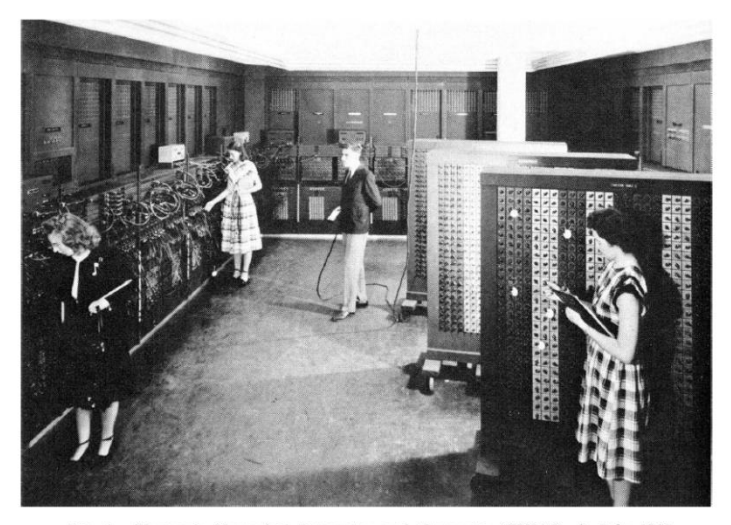

FIG. 4. Electronic Numerical Integrator and Computer (ENIAC), 7 July 1948. Ballistic Research Laboratory, Aberdeen Proving Ground, Aberdeen, Maryland.

### *Modelagem Numérica Global da Atmosfera*

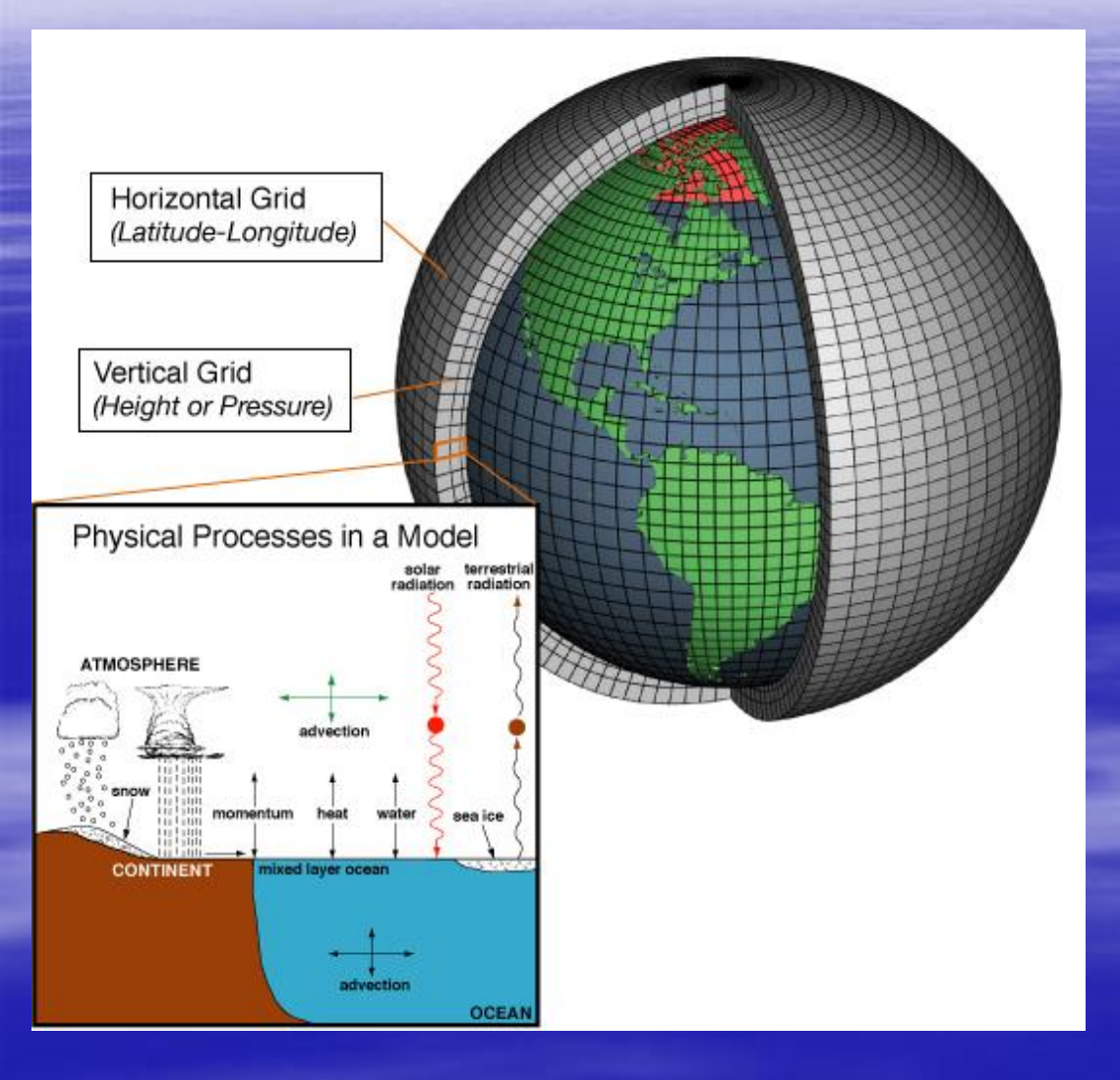

#### **Processos Físicos**

- Radiação de Onda Curta
- Radiação de Onda Longa
- Fluxo de Calor Sensível
- Fluxo de Calor Latente
- Fluxo de Momento
- Processos Advectivos
- Processos da CLP
- Características da Superfície
- Características do Solo
- Modelo de Solo (Acoplado)
- Modelo Dinâmico de Oceanos
- Precipitação (Param. Cúmulos)
- Etc, etc

### **Planificação Cartesiana de um Único Nível do Modelo Global**

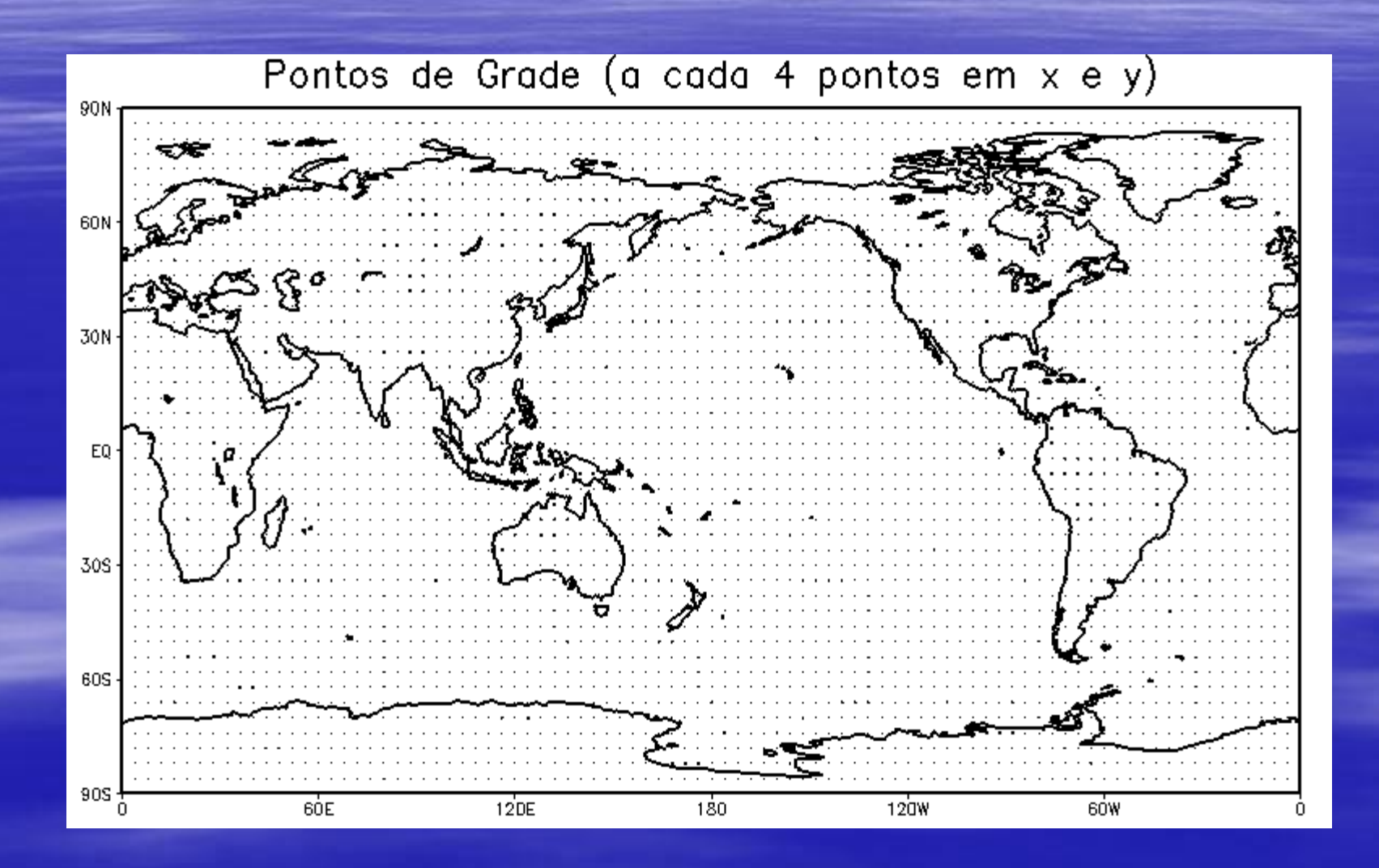

## **Modelagem Regional da Atmosfera**

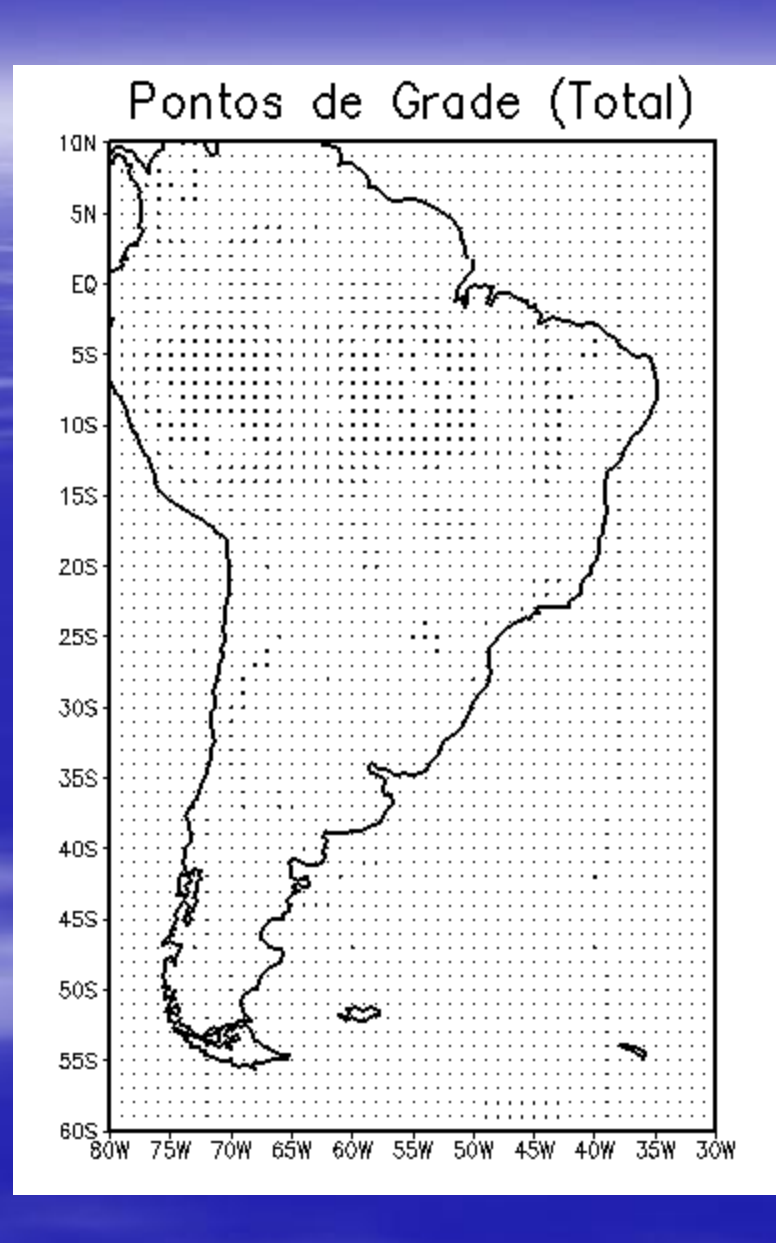

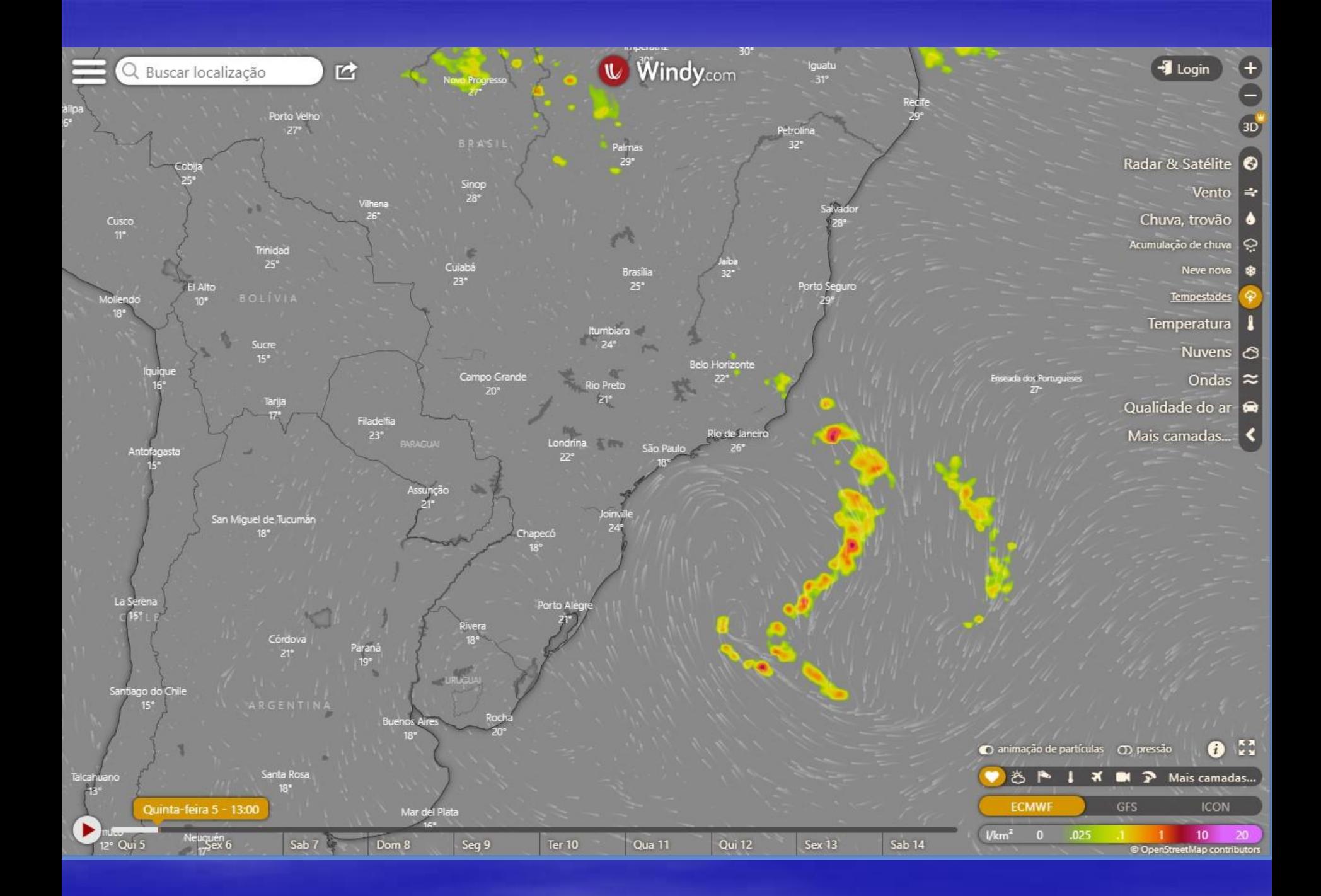

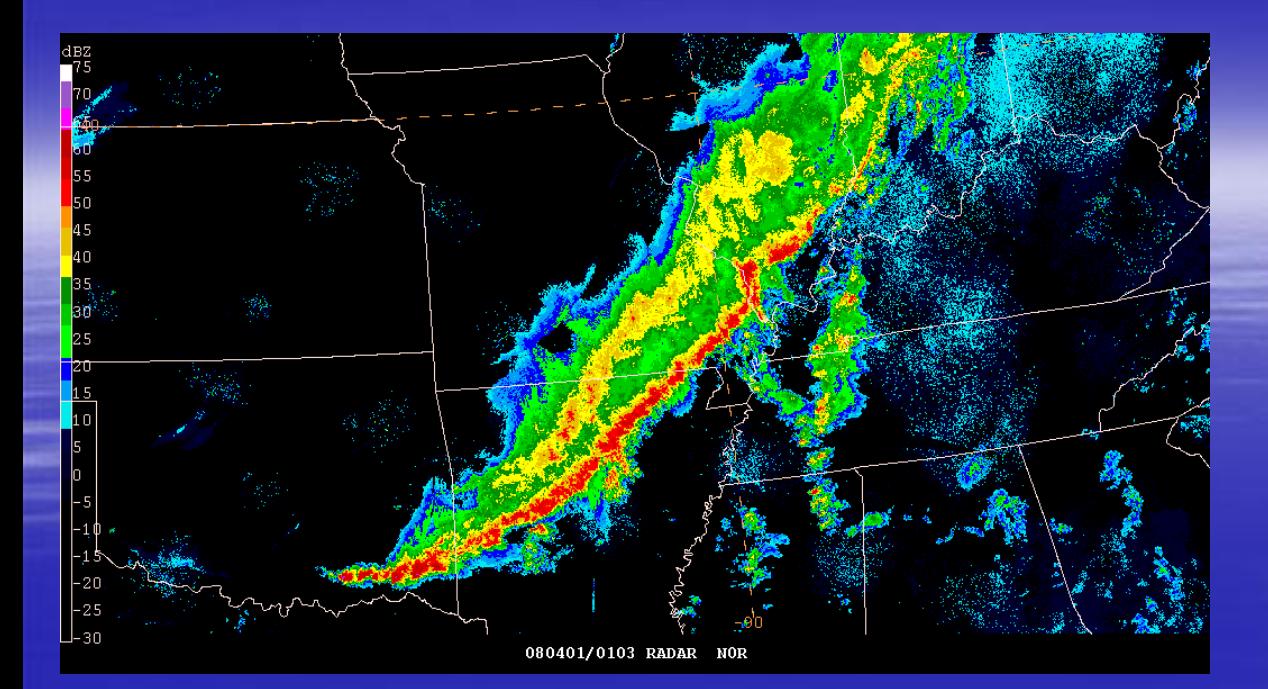

#### **Linha de Instabilidade**

#### **Complexo Convectivo de Mesoescala**

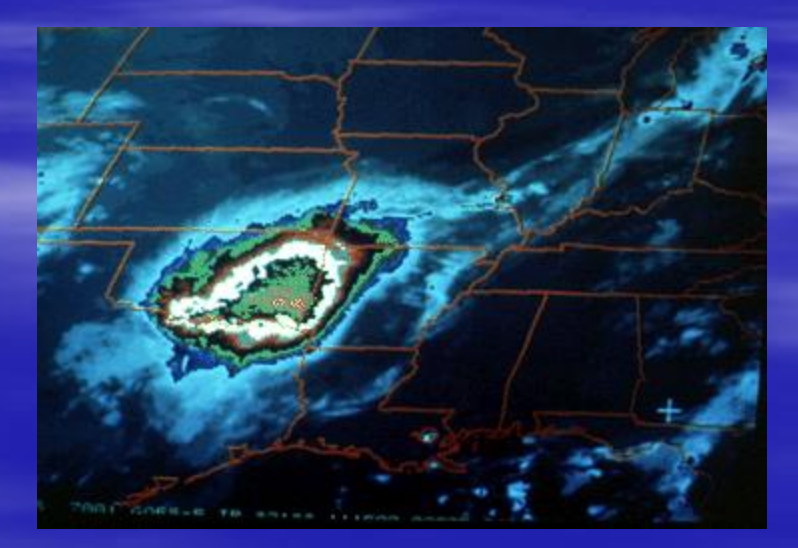

### **Linha de Instabilidade**

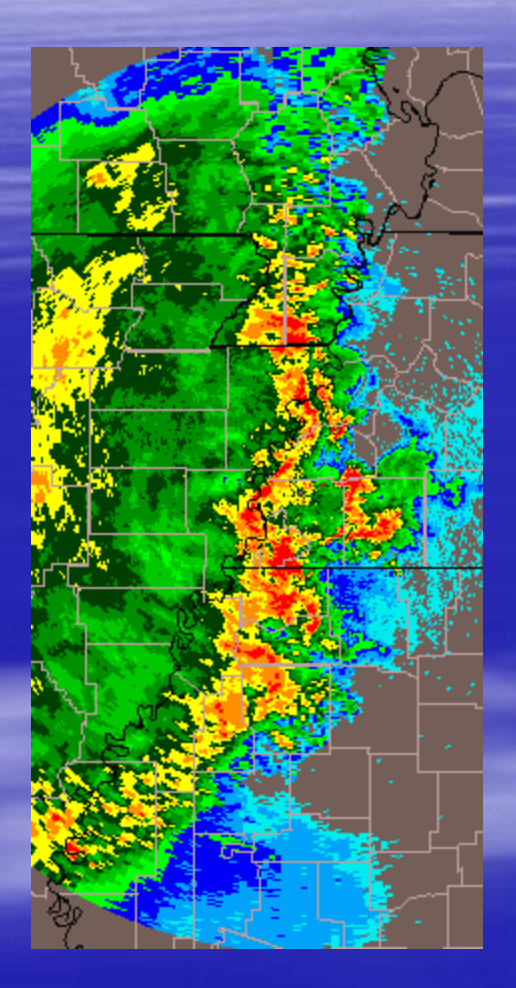

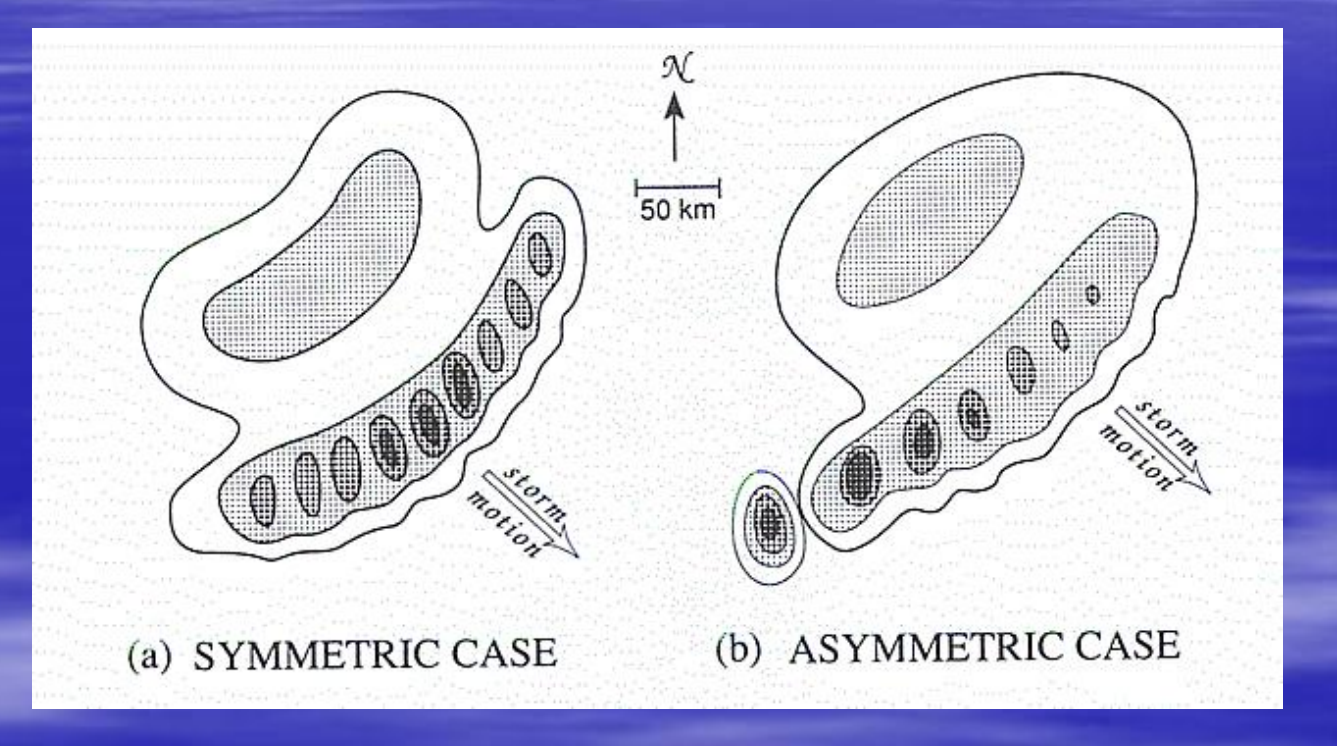

Houze, R. A., Jr. (2014): Cloud Dynamics, 2ª. Edição. Elsevier, 432 pp.

# Cumulonimbos Isolado

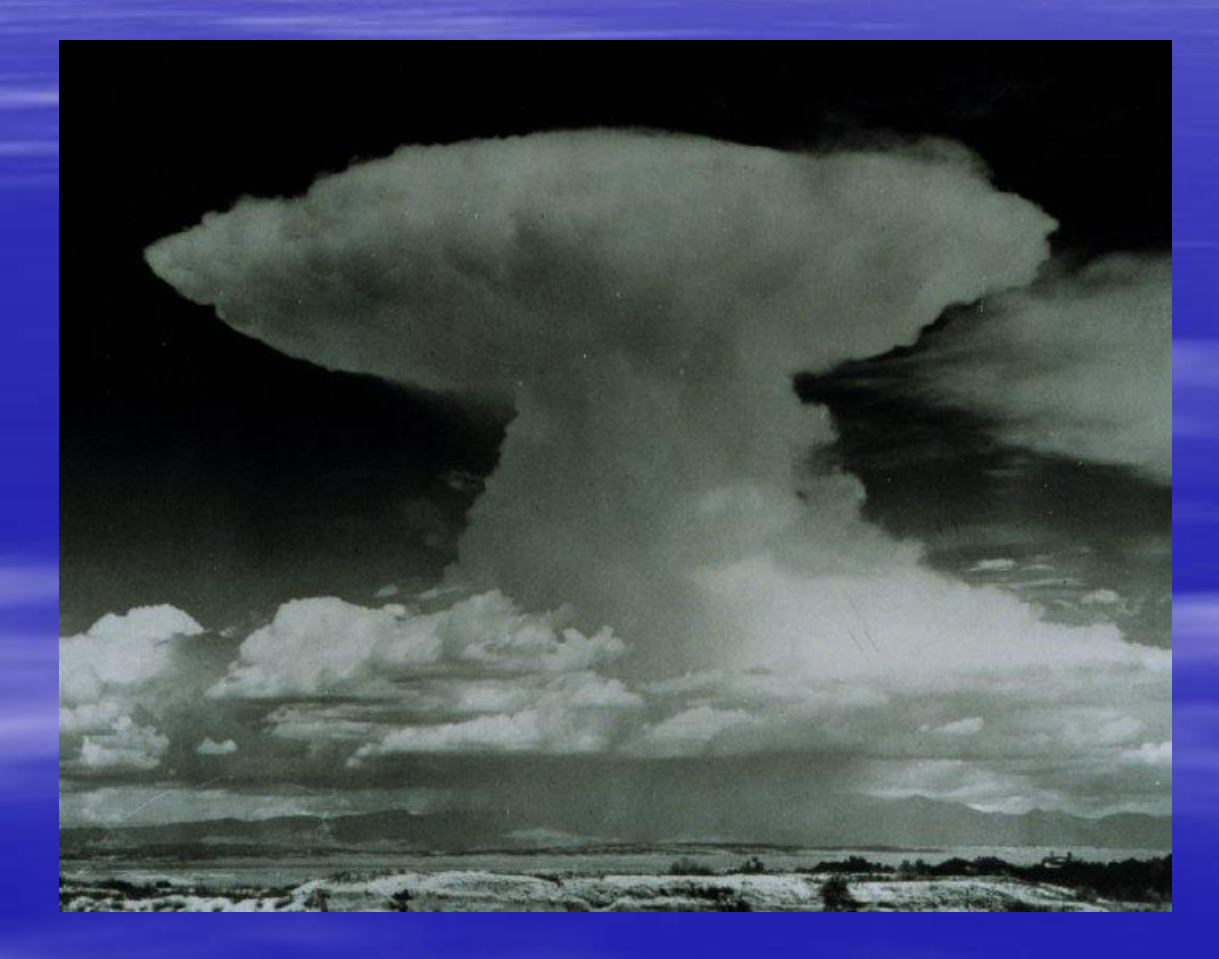

## **Sistemas Convectivos Embebidos em Frentes Frias (2016-05-16 0300 UTC)**

**GOES13 IV Canal 4**

**Temperatura de Brilho**

**Radiação de Onda Longa Emergente (W m-2 )**

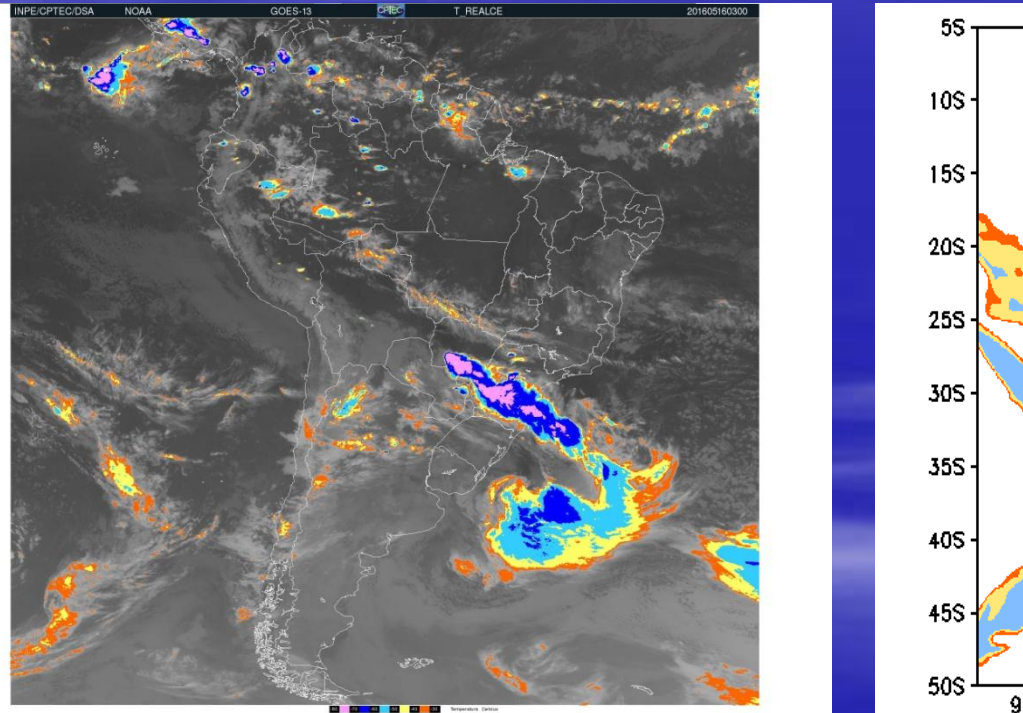

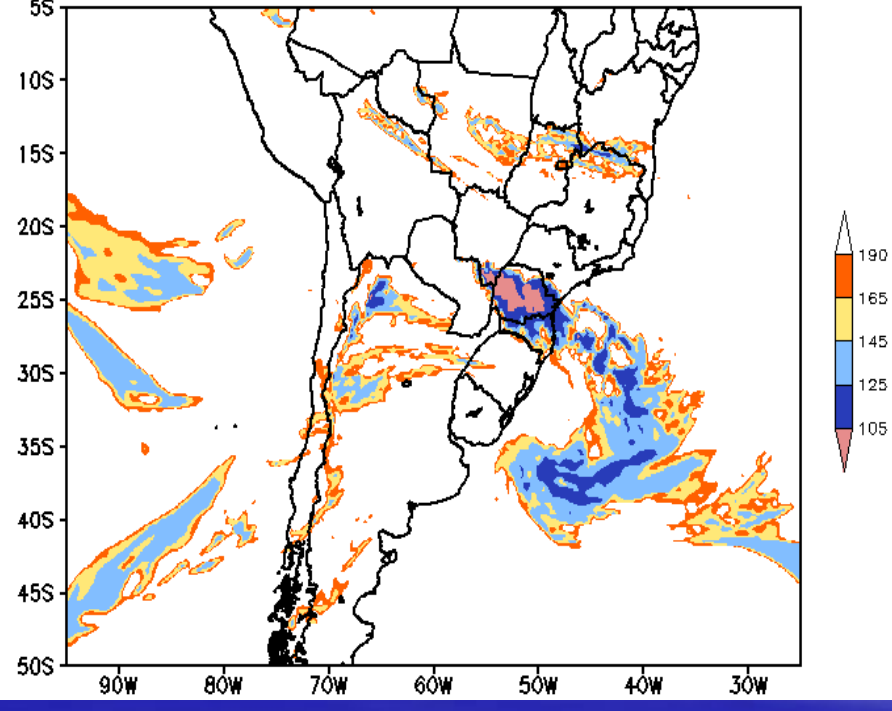

Cassol, F., 2019: O papel do transporte de umidade pelo Jato de Baixos Níveis da América do Sul pela observação e simulação com o modelo WRF de uma banda frontal continental. Dissertação de mestrado (IAG/USP).

## **Sistemas Convectivos Embebidos em Frentes Frias (2016-05-16 0000 UTC)**

**Reanálise ERA-Interim**

#### **Campo de Vento (m s-1 ) e CAPE (J kg-1 )**

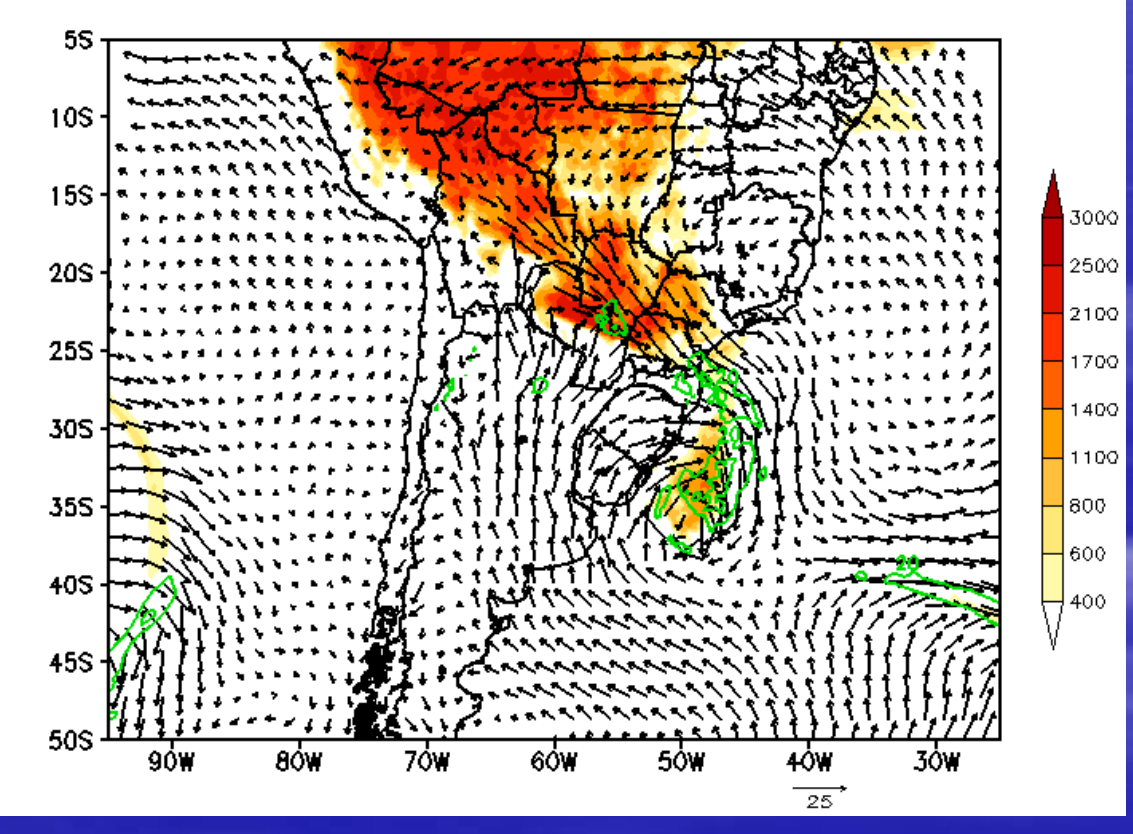

#### Powers, J.G., Klemp, J. B., Skamarock, W. C., Davis, C. A., Dudhia, J., e grupo, (2017).The Weather Research and Forecasting Model: Overview, System Efforts, and Future Directions. BAMS, V. 98, 1717-1737.

**WRF**

## **Modelagem Local da Atmosfera**

**Densidade de Pontos de Grade**

**GFS (100 km) x Modelo Regional**

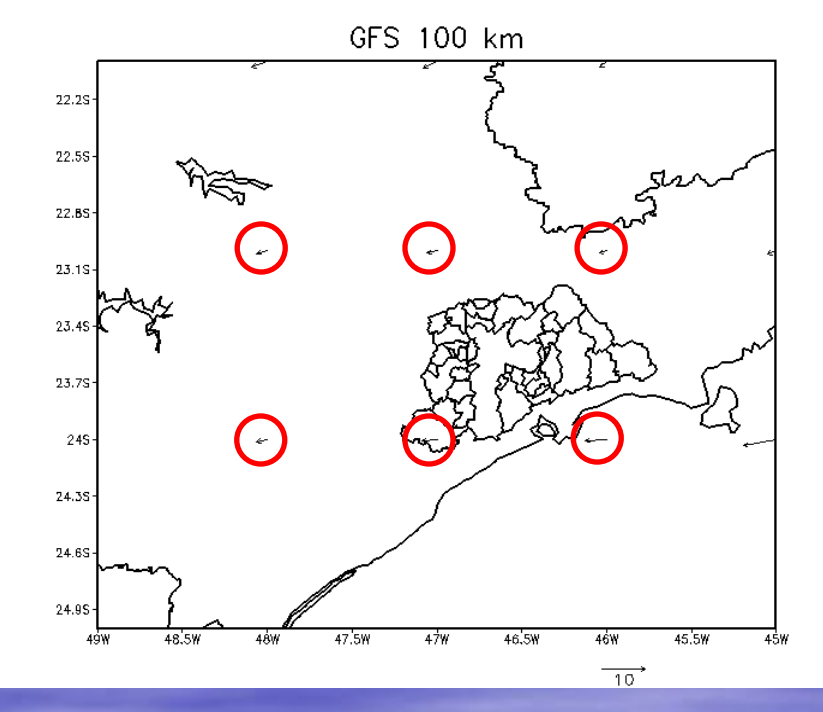

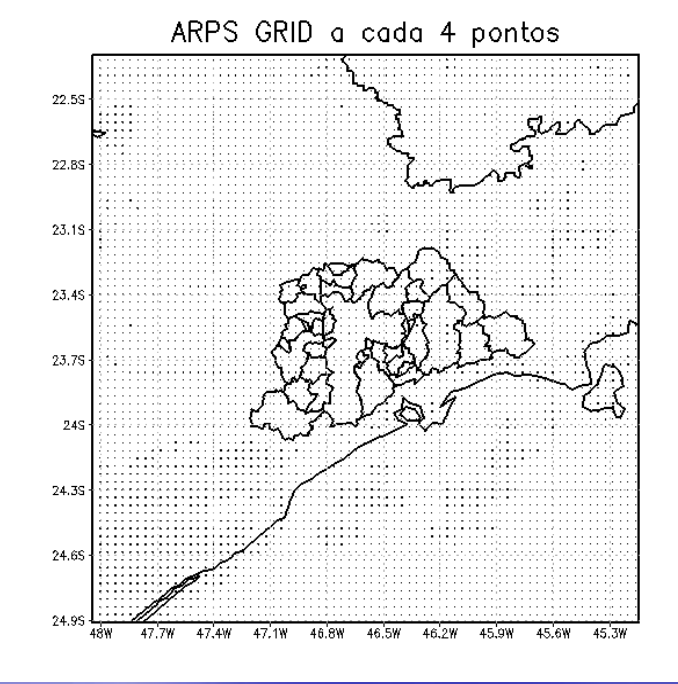

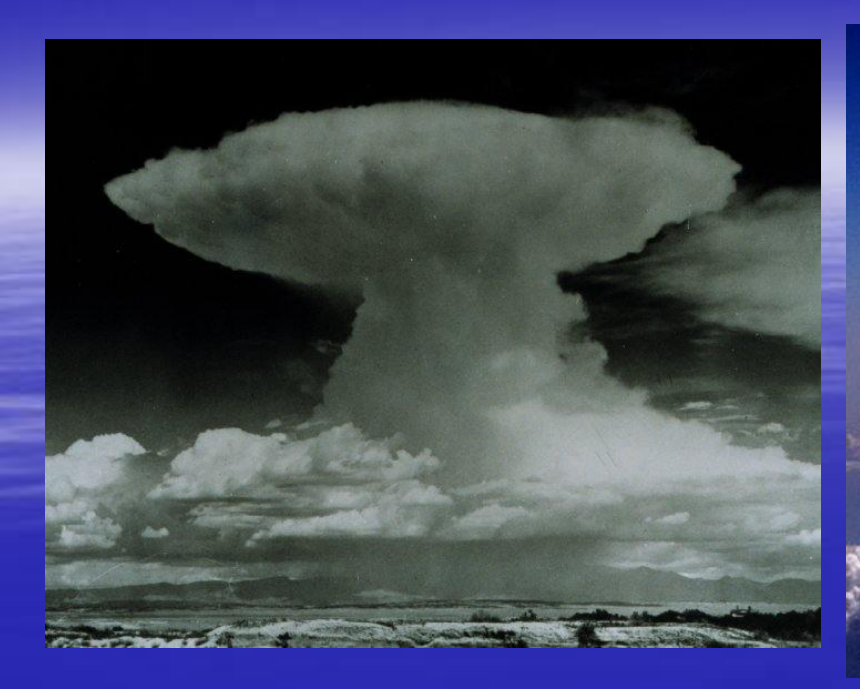

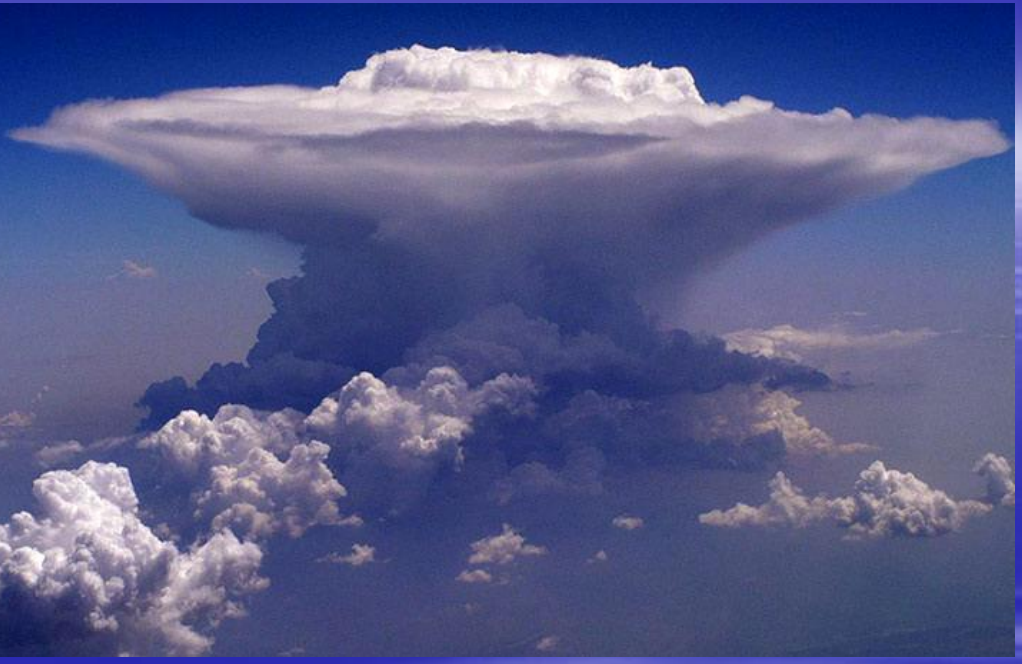

- **Células convectivas ordinárias**
- **Supercélulas**

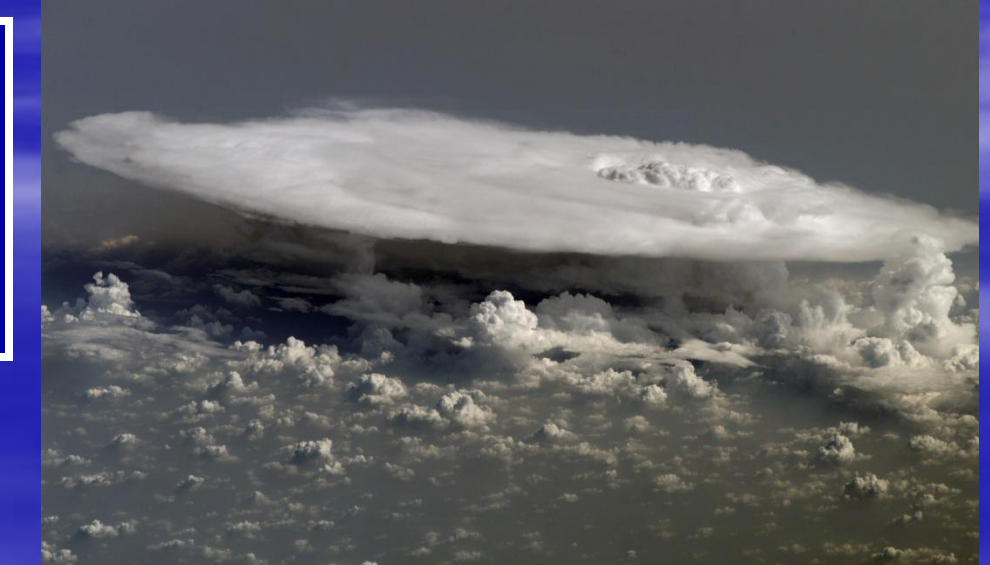

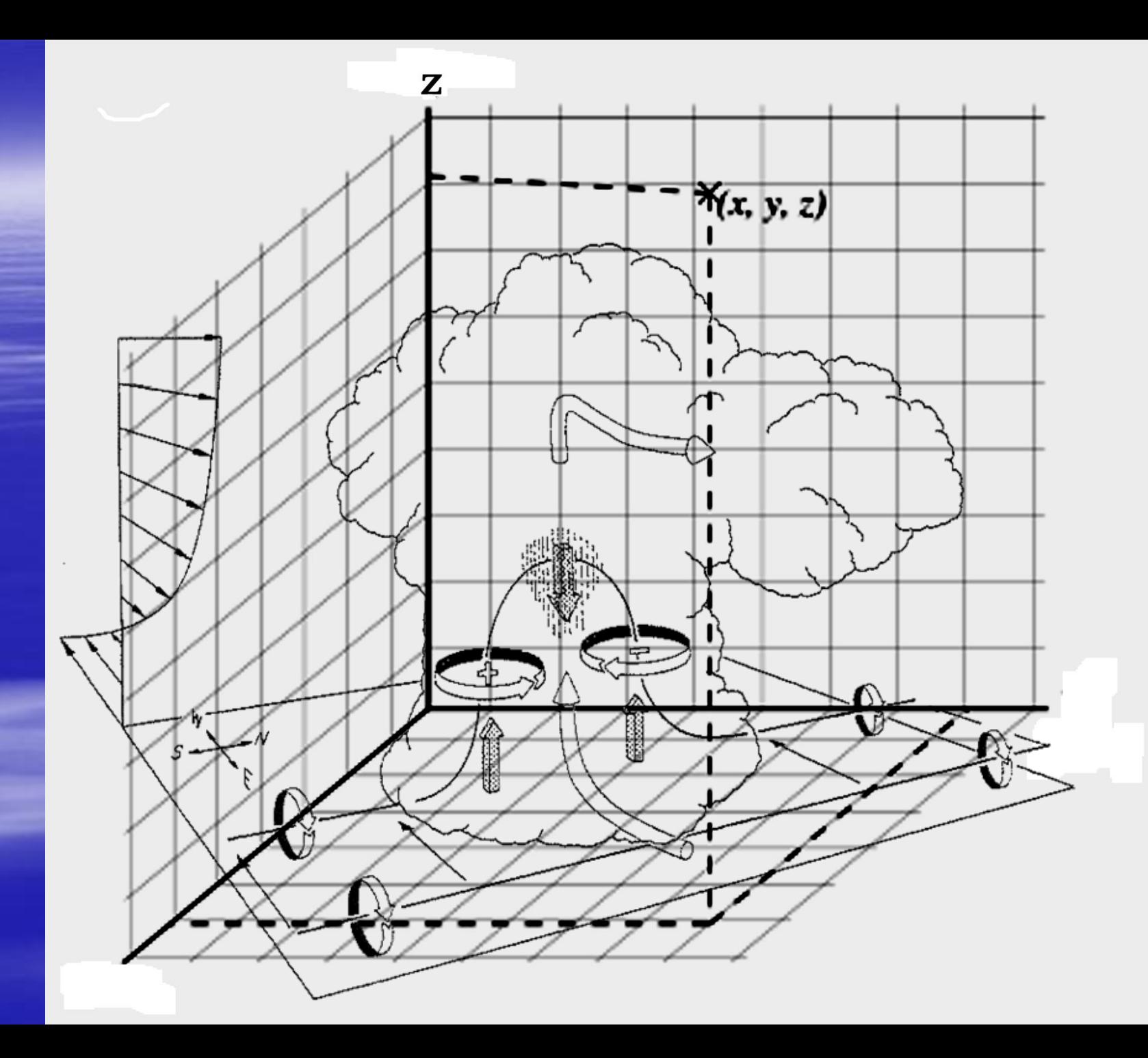

#### **Circulações de Camada Limite Planetária Exemplo: Rolos Convectivos Horizontais**

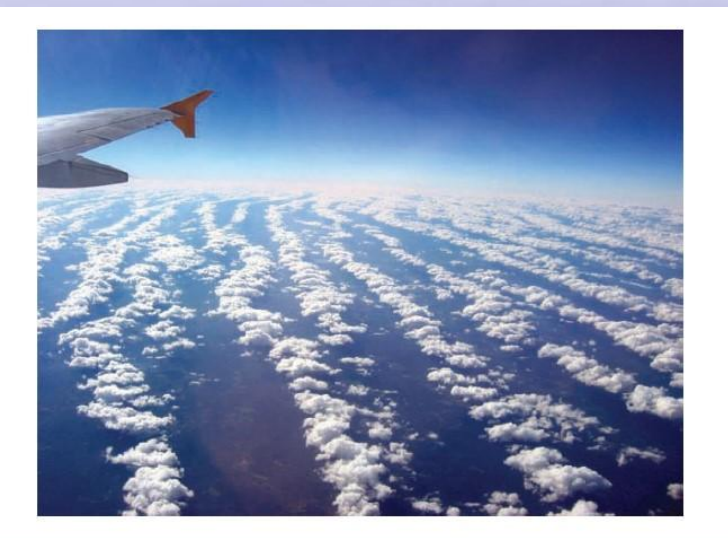

Figure 4.14 Cloud streets (a manifestation of HCRs) viewed from an airplane. Photograph by Joel Gratz.

Markovisky, P. and Richardson, Y (2010): Mesoscale Meteorology in Midlatitudes. Wiley-Blackwell, 407 pp.

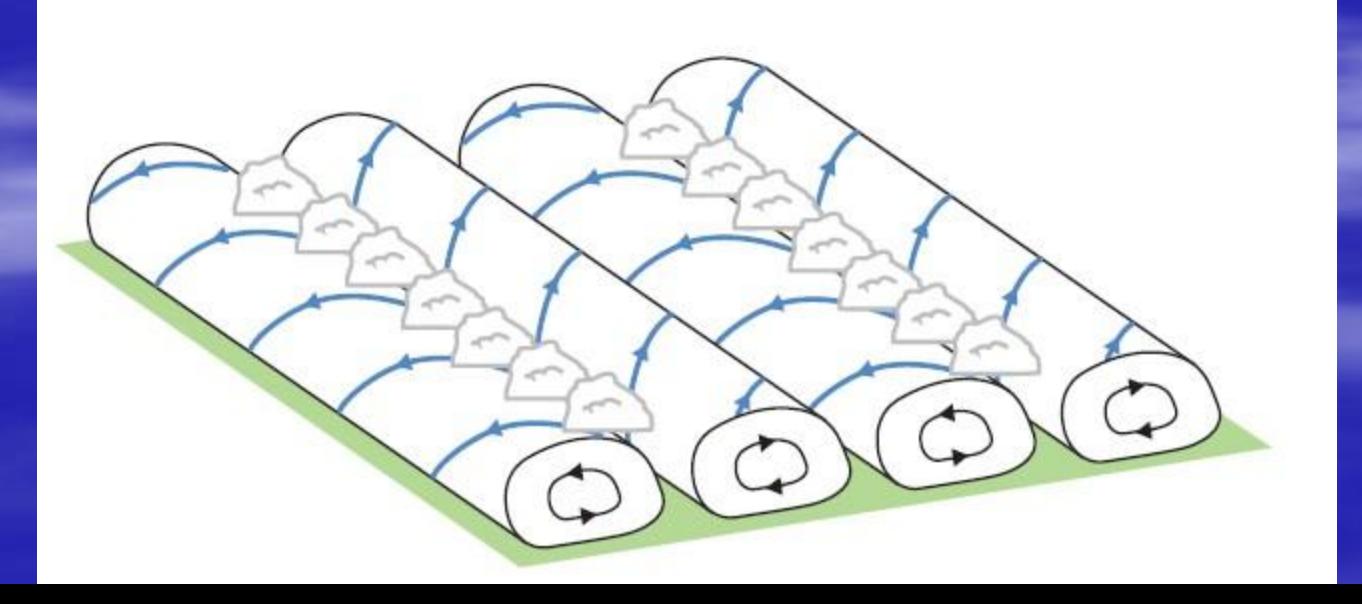

**Avaliação de Erros na Simulação Numérica de Tempestades**

### **Três ERROS Principais**

 **Fase (no tempo: defasagem) Fase (no espaço: posicionamento) Amplitude (quantidade)**

### Exemplo:

### Precipitação Acumulada em 1 h

RADAR

**SIMULADO** 

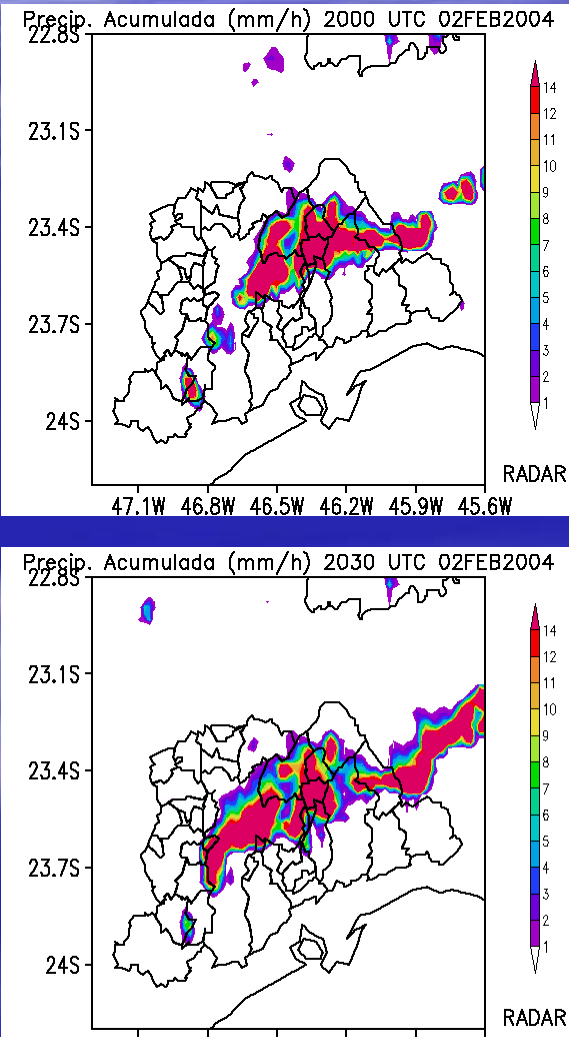

47.1W 46.8W 46.5W 46.2W 45.9W 45.6W

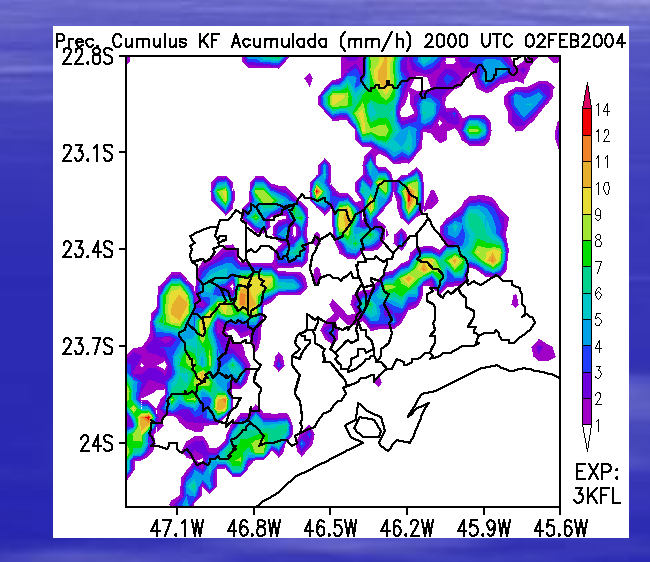

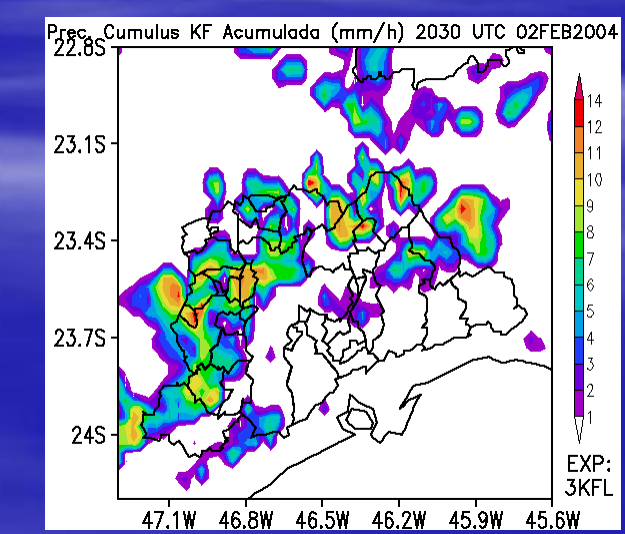

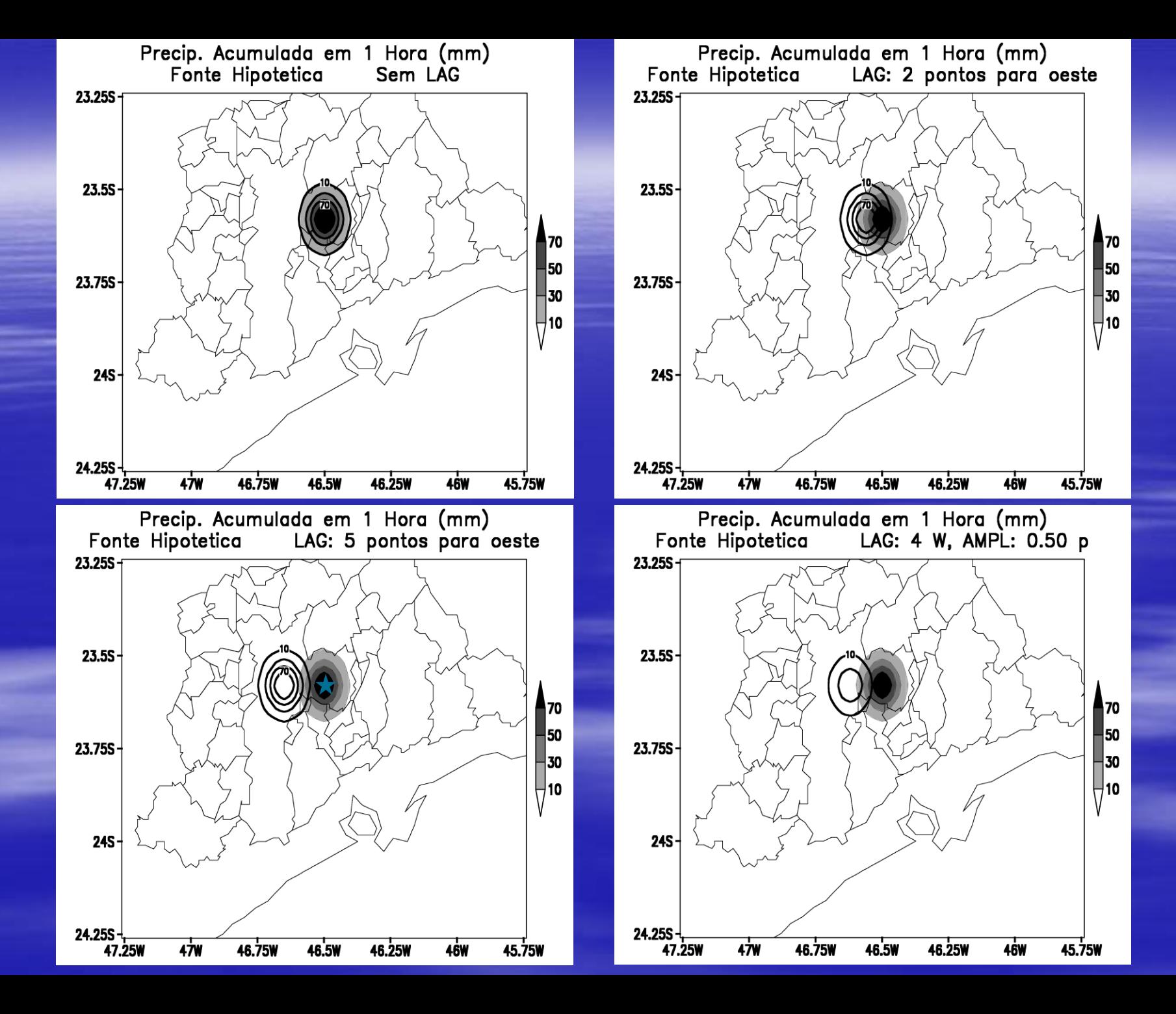

#### **Tabela com métricas comuns de avaliação**

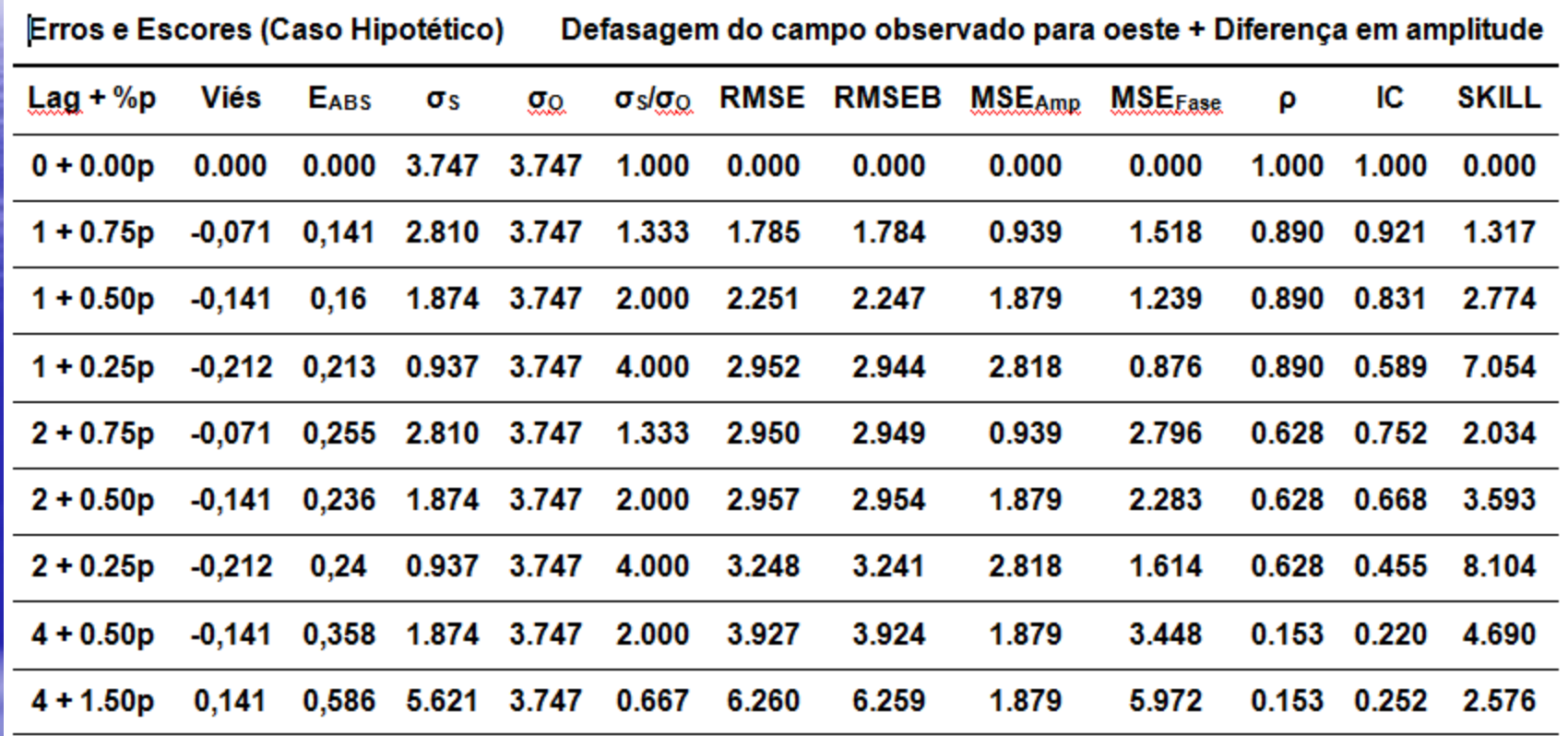

Hallak, R., Pereira Filho, A. J. (**2011)**: Metodologia para análise de desempenho de simulações de sistemas convectivos na Região Metropolitana de São Paulo com o modelo ARPS: sensibilidade a variações com os esquemas de advecção e assimilação de dados. Rev. Bras. Meteorologia, v.26, n.4, 591-608 .

**Assimilação de Dados na Simulação Numérica de Tempestades**

### **Estações de superfície (METAR + CETESB + IAG)**

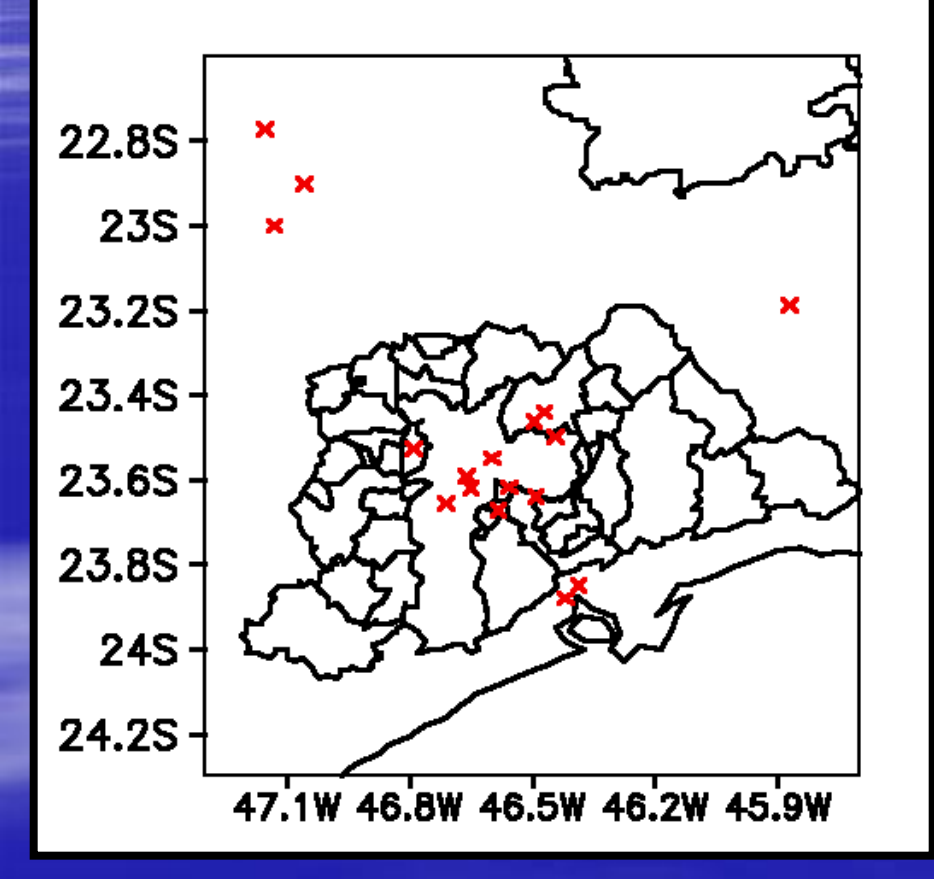

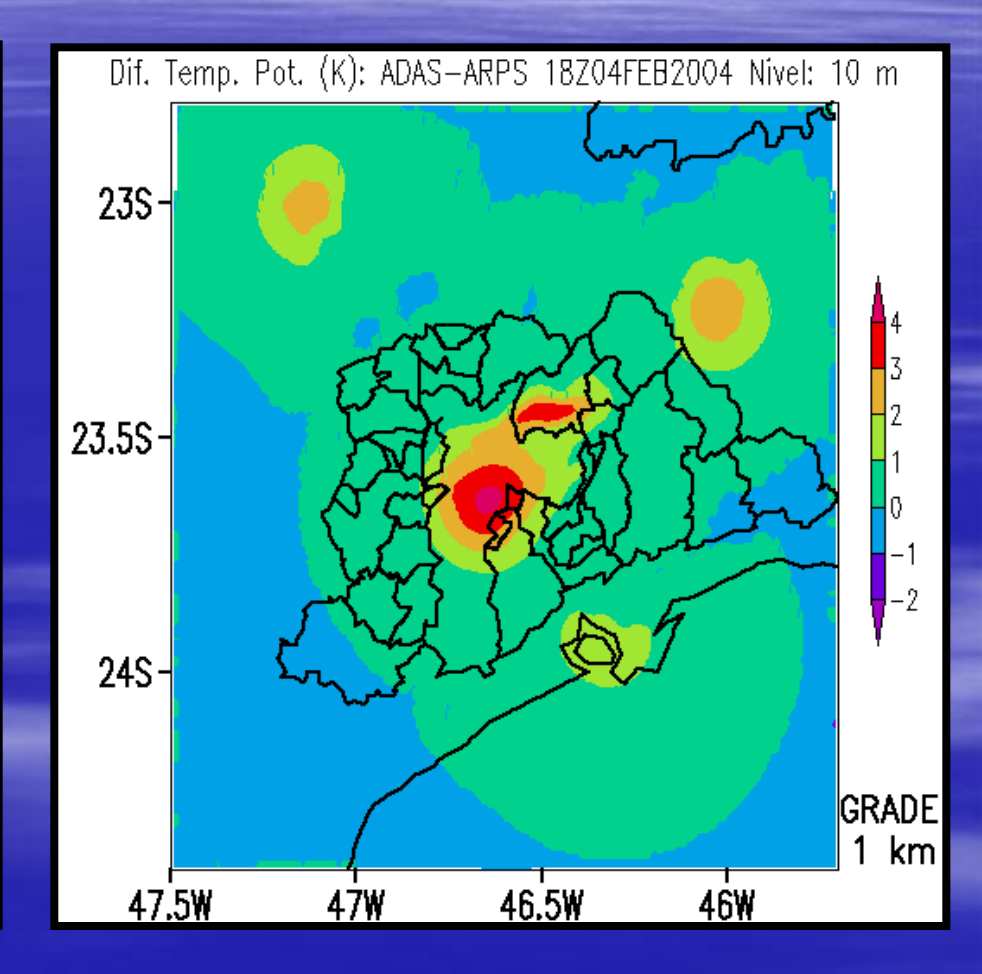

### **Consequências para as Simulações**

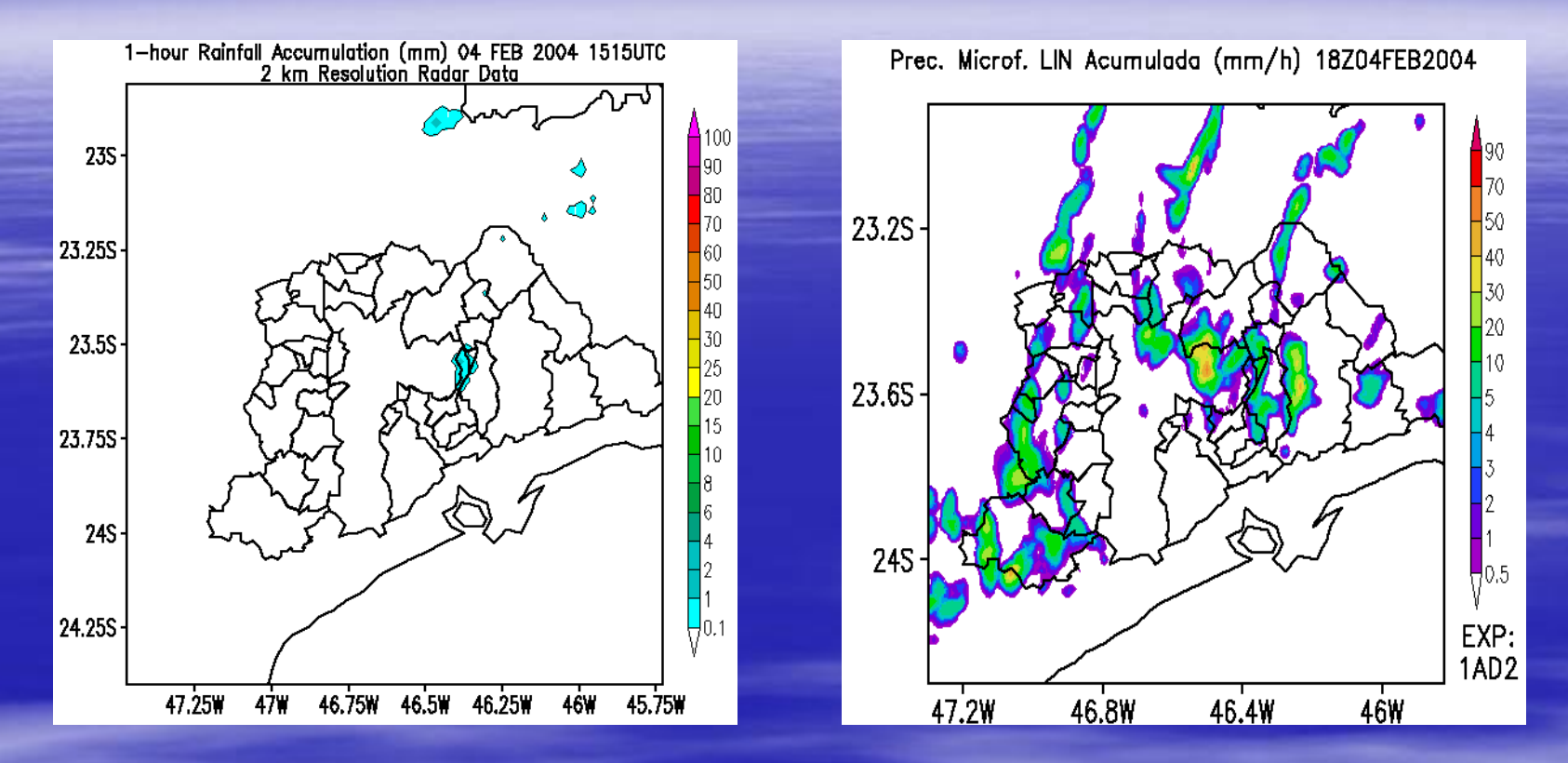

## *Alagamentos, Enchentes, Escorregamentos, Granizo, Vendavais, Etc.*

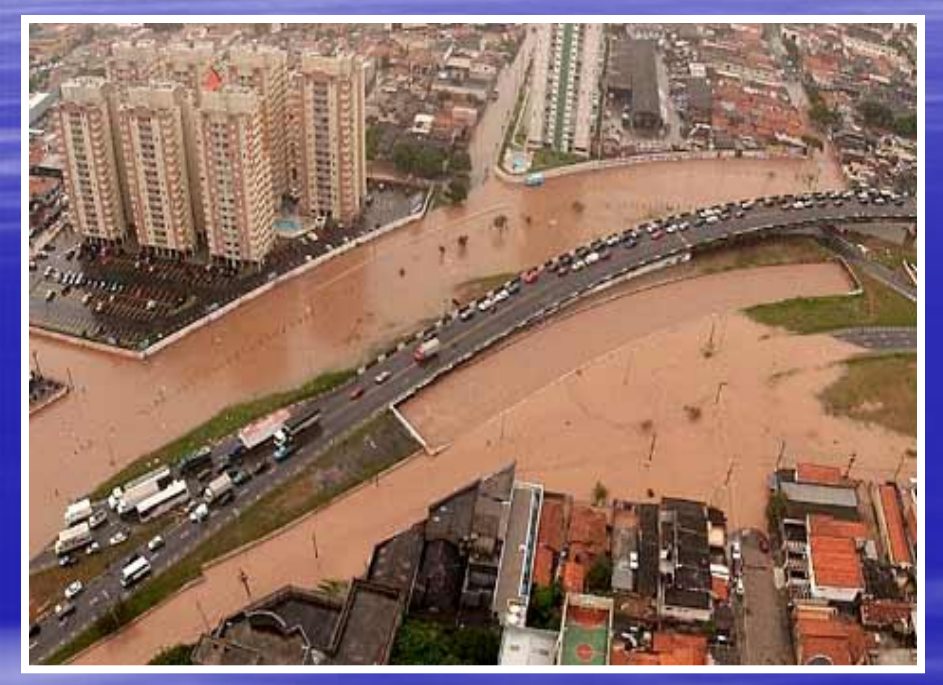

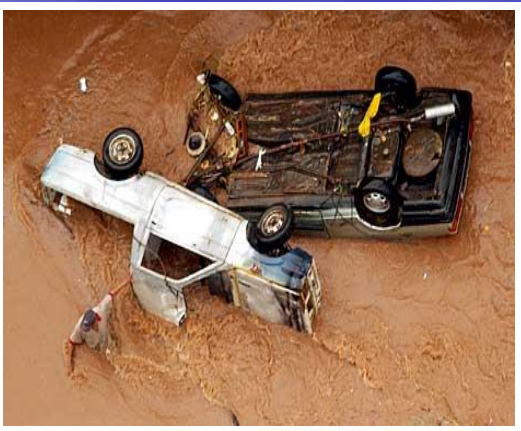

### **02 de Fevereiro de 2004**

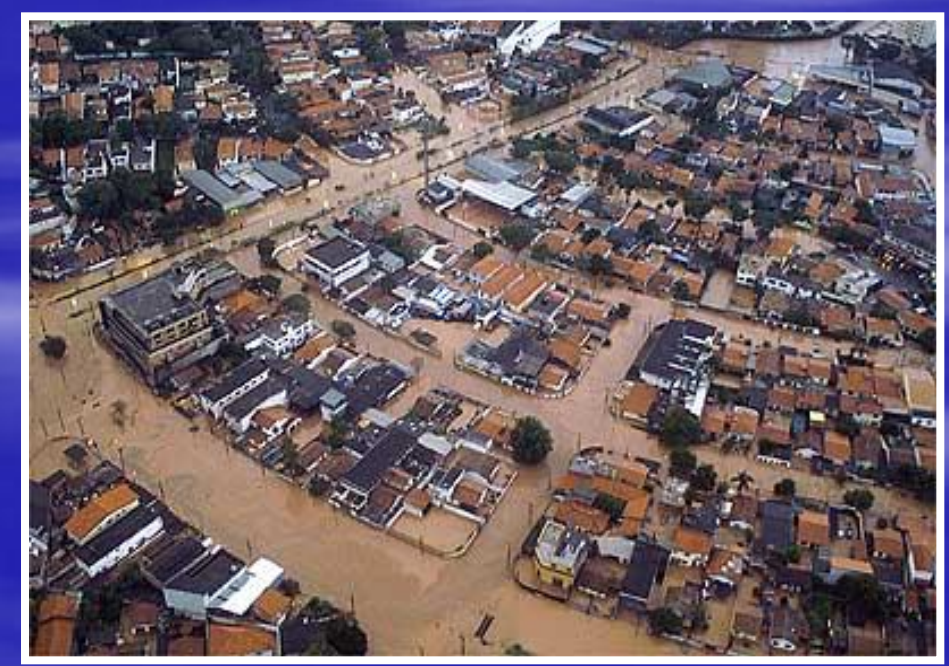

## *Alagamentos, Enchentes, Escorregamentos, Granizo, Vendavais, Etc.*

### **02 de Fevereiro de 2004 2018 2022 ...**

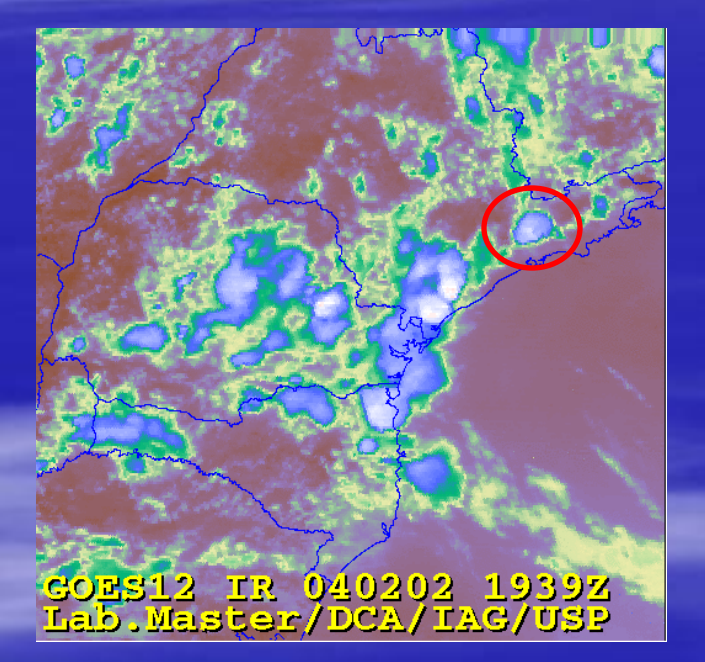

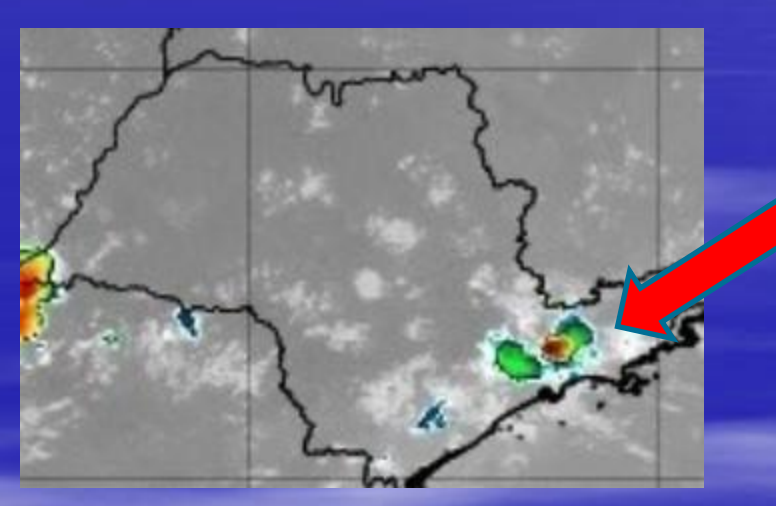

**GOES16 IR 2018/03/12 2030 UTC (DSA/CPTEC/INPE)**

### *PROJETO SHIESP/FAPESP*

- Mesonet (IAC)
- Micronet (IAG/USP)
- MXPOL (LABHIDRO/IAG/USP)
- Sistema ARPS (LABHIDRO)
- Recepção de Imageamento METEOSAT Nova Geração (LABHIDRO)

#### **SIHESP - Rede de Sensores**

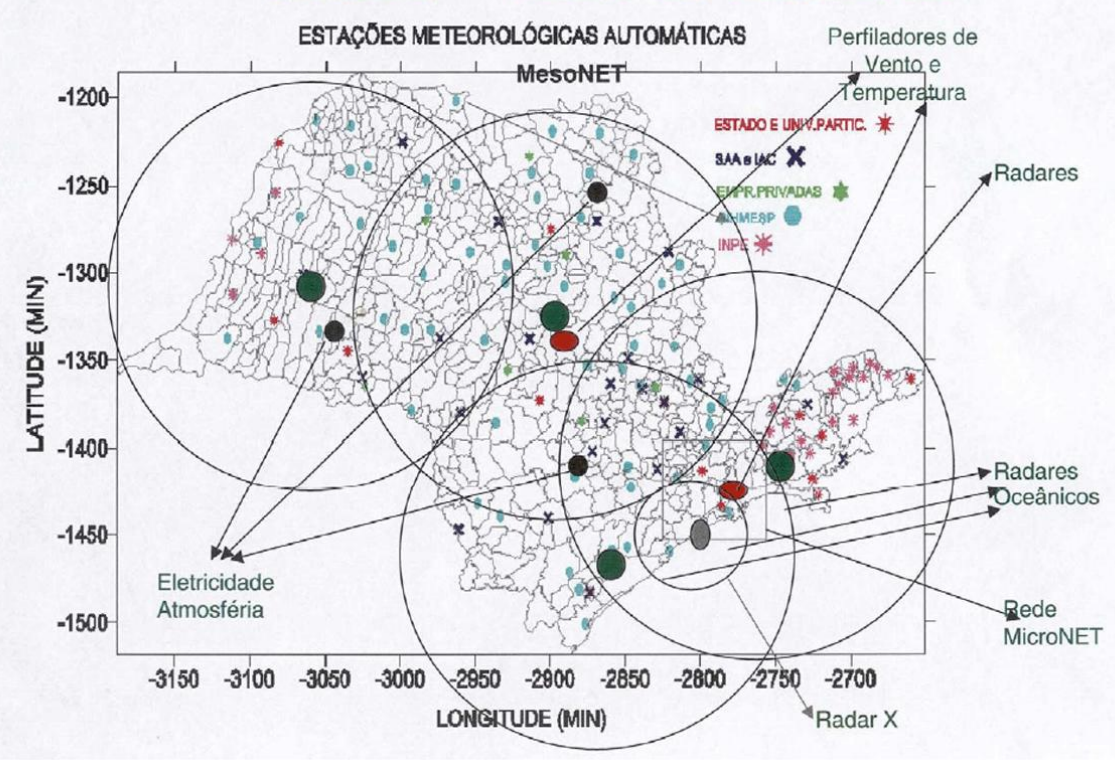

• A. J. Pereira Filho, O. Massambani, H. A. Karam, R. Hallak, R. Haas, F. Vemado: "Sistema de Previsão Hidrometeorológica para a Bacia do Alto Tietê". Boletim da SBMET, v. 32, **2008**.

#### *Estações Automáticas de Superfície*

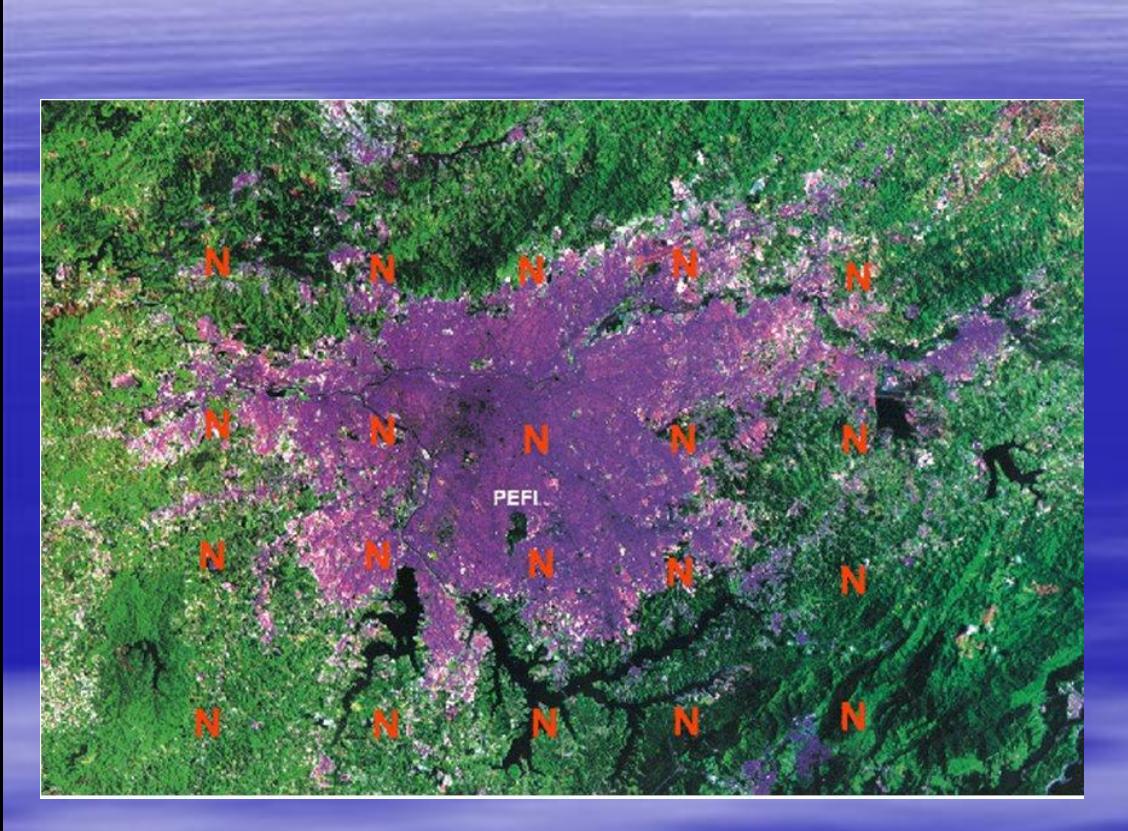

#### **Rede Micronet**

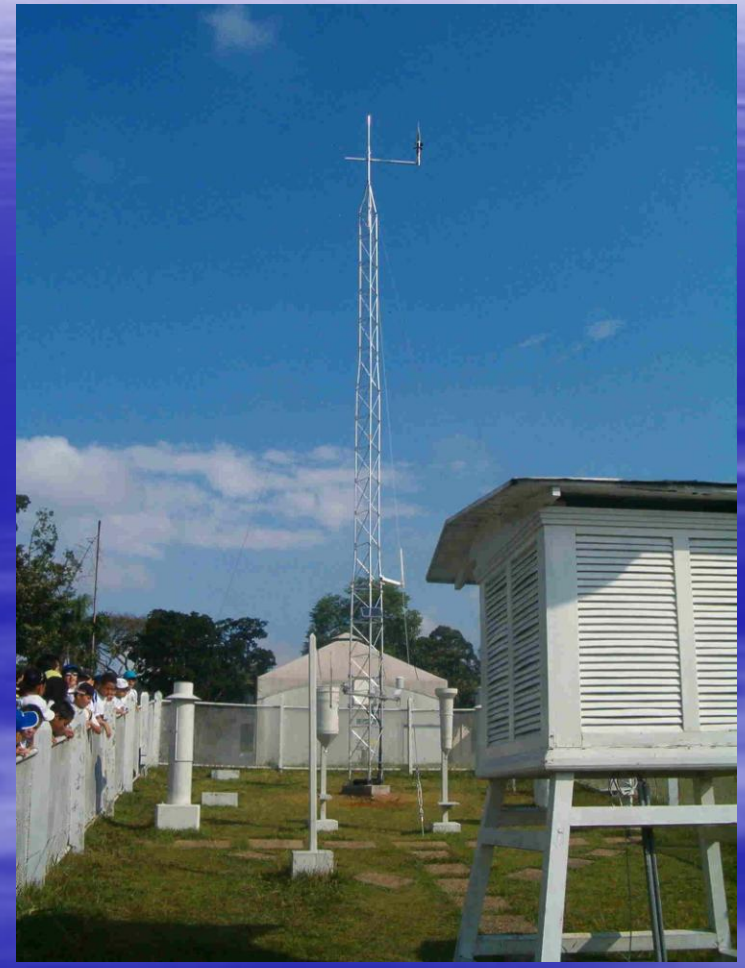

### **Estação Meteorológica IAG/USP**

#### *Radar MXPOL (Universidade de São Paulo)*

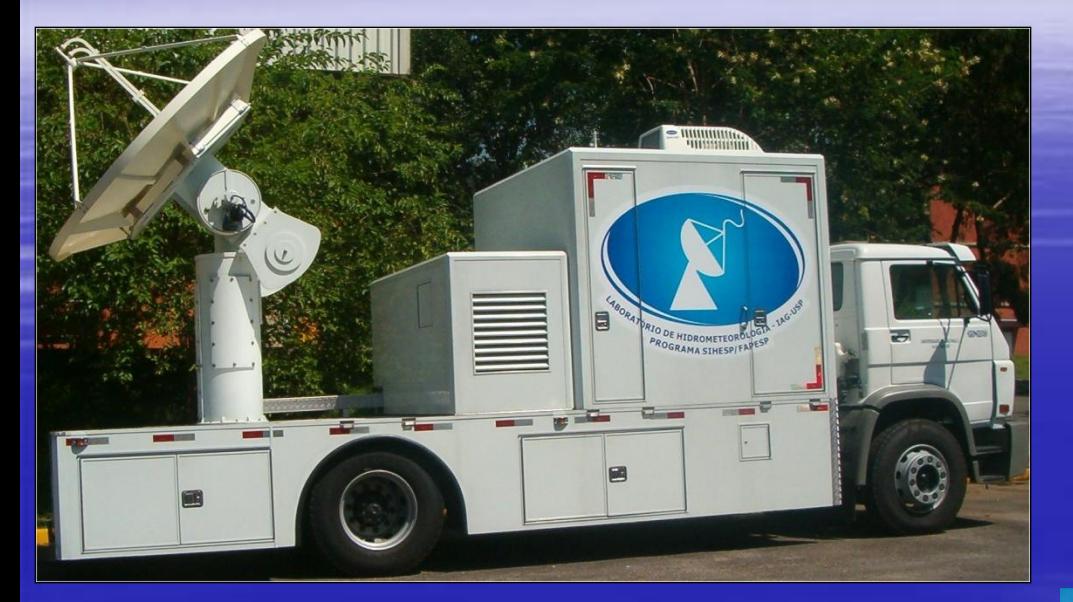

#### BARUERI – Polícia Civil Metropolitana

Móvel (M) Banda X (X) Polarimétrico (POL), com dupla polarização (Feixes verticais e horizontais)

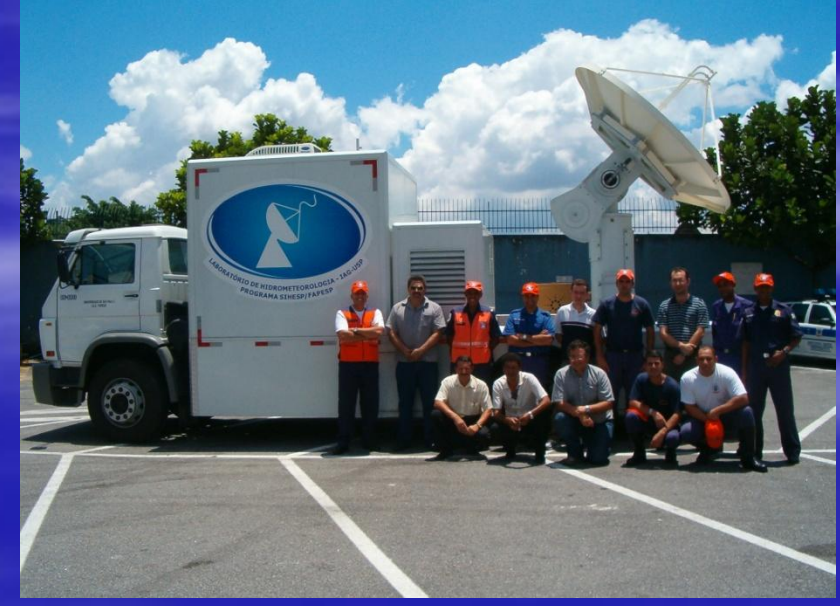

#### *Radar MXPOL (Varredura Azimutal)*

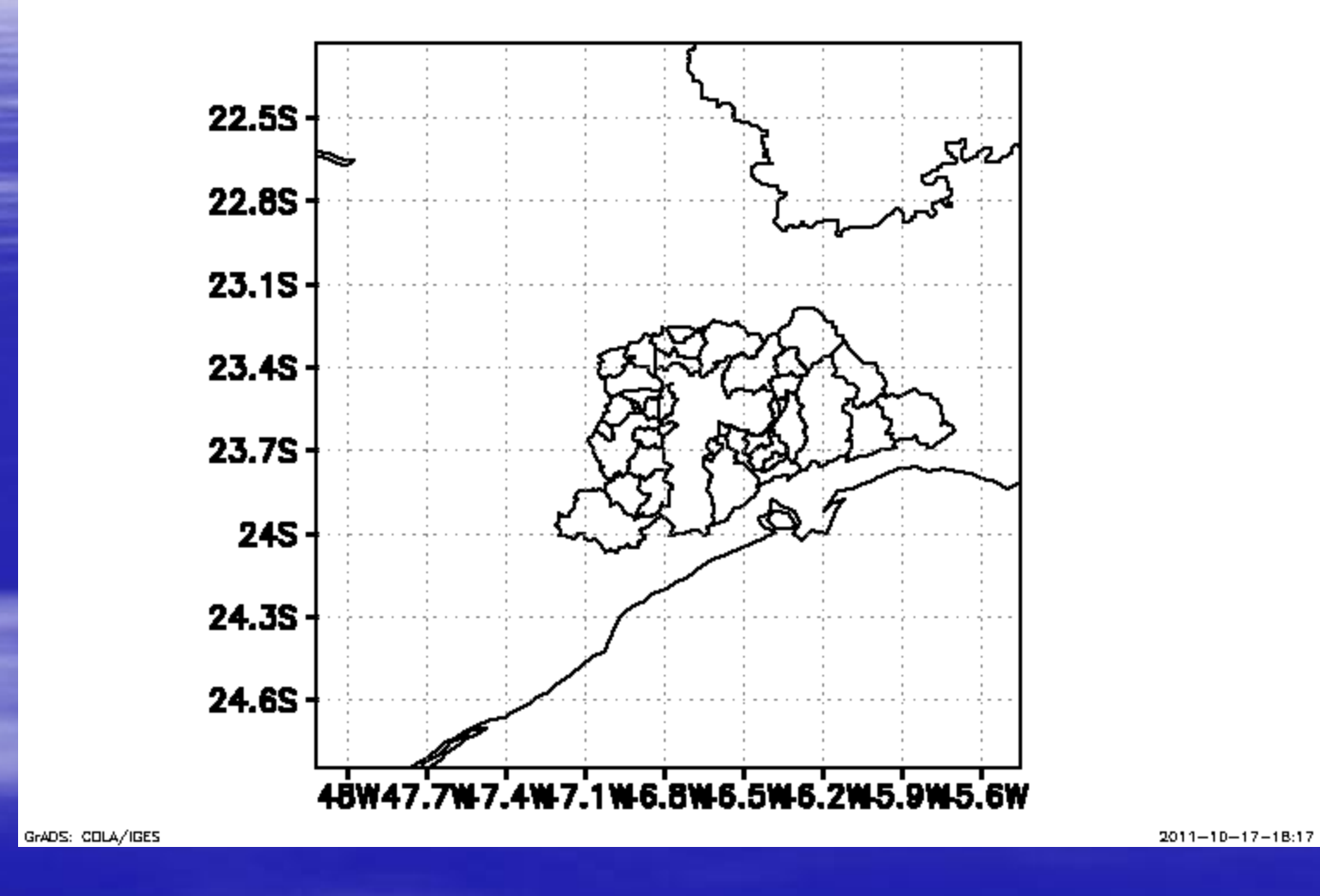

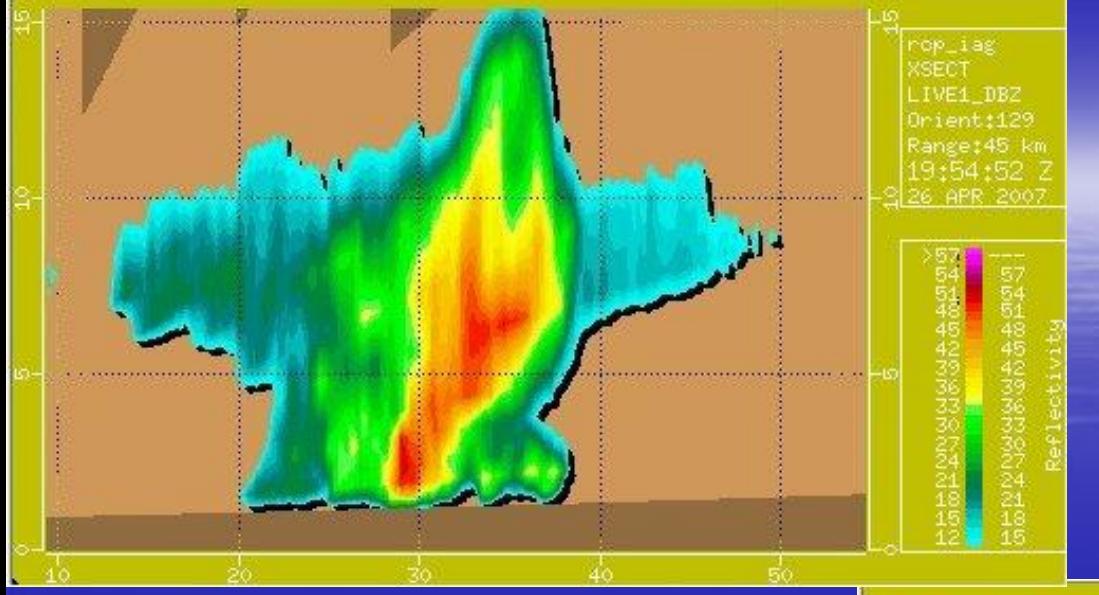

*Experimento em Praia Grande (2007)*

### Coeficiente de Correlação ρ<sub>hvi</sub>

#### Refletividade Z (dBZ)

Northward view of squall line's anvil at 19:16 UTC on 26 April 2007

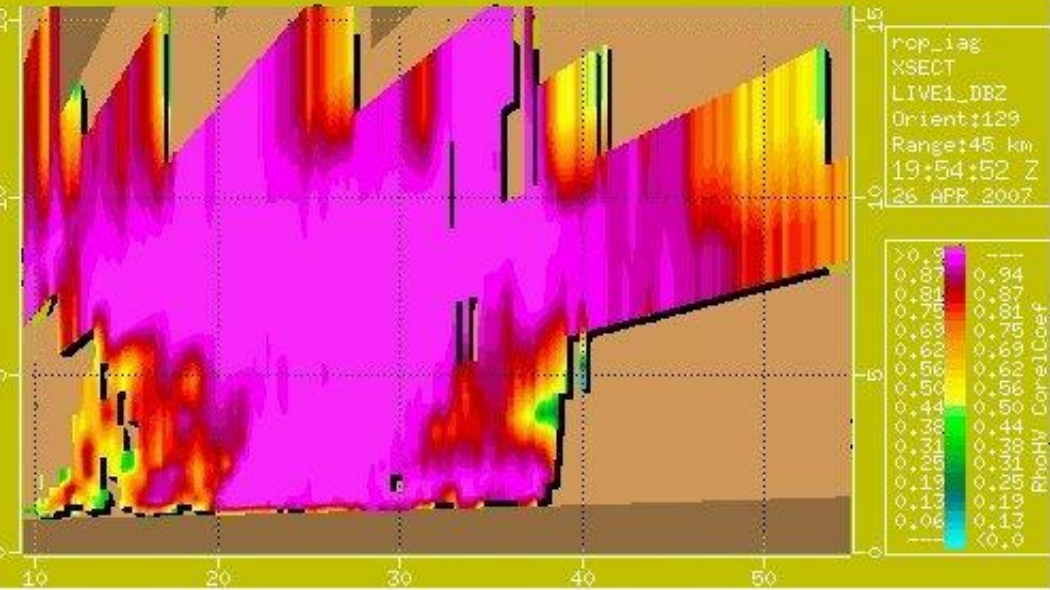

# **Simulações Numéricas Conceituais**

### **Características básicas da simulação**

### **(SISTEMA ARPS)**

### GRADE:

•número de pontos: 100 x 100 na horizontal e 72 na vertical

•resolução espacial horizontal: 1000 m x 1000 m

•resolução espacial vertical: 300 m em média e 50 m nos 8 primeiros níveis do modelo

•área total: 10<sup>4</sup> km<sup>2</sup> na horizontal e topo em 21 km

#### INICIALIZAÇÃO:

•homogênea na horizontal, com valores iniciais obtidos por sondagens verticais reais da atmosfera

•forçante térmica por meio de inserção de uma "bolha de ar quente" de formato elipsóide com centro no ponto central da grade do modelo. Dimensões da bolha: 15 km x 15 km na horizontal e 1500 m na vertical e perturbação inicial de 1.6 K

# Sondagem Fortemente **Instável**

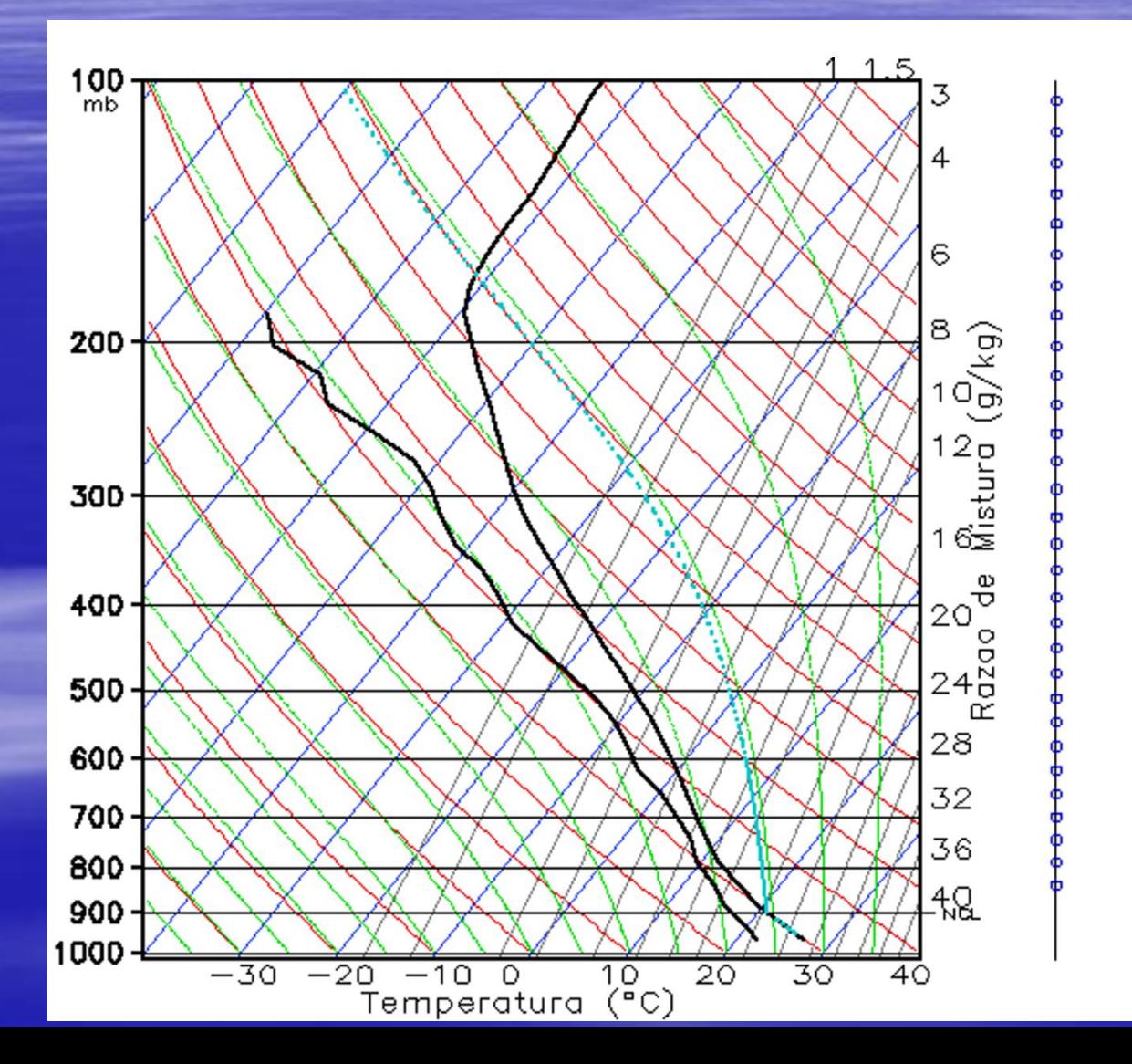

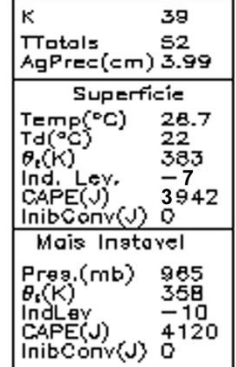

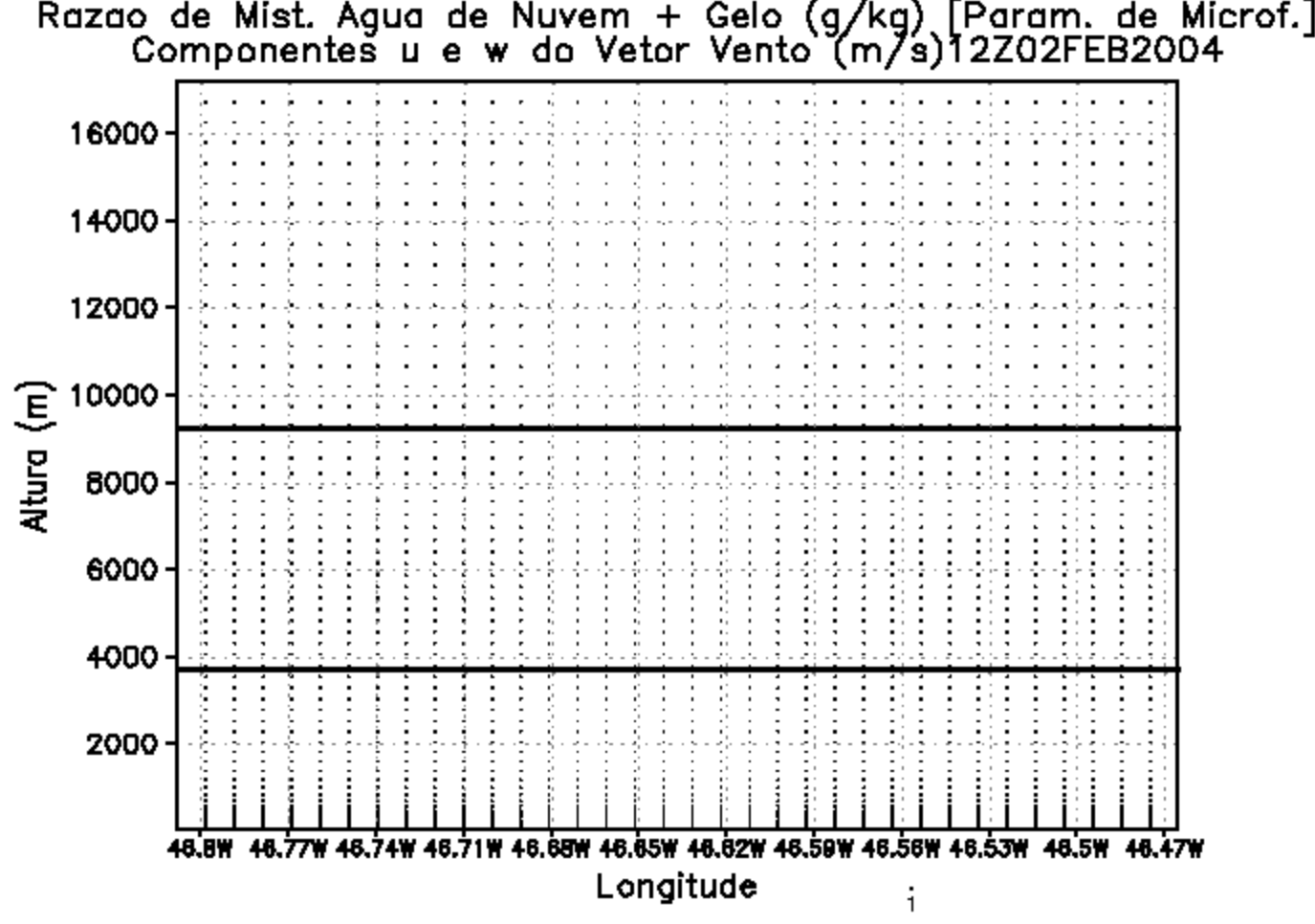

t = 0 min: todas as variáveis têm distribuição homogêna na horizontal, com a isolinha de T = 0  $\mathrm{^{\circ}C}$  em z  $\approx$  3800 m

 $t = 20$  min: nuvem quente atinge altura de  $T = 0$  °C

 $t = 28$  min: nuvem atinge altura de T = -40  $\degree$ C em meio a um crescimento rápido explosivo

 $t = 31$  min:  $w_{\text{max}} \approx 50$  m s<sup>-1</sup>

 $t = 35$  min: início da formação de bigorna em altos níveis pelos cristais de gelo

t = 38 min: pode-se identificar efeito de entranhamento em altos níveis

 $t = 44$  min: novos pulsos de movimento vertical reforçam o Cb

t = 60 min: início da perda de simetria e início da fase de lento decaimento

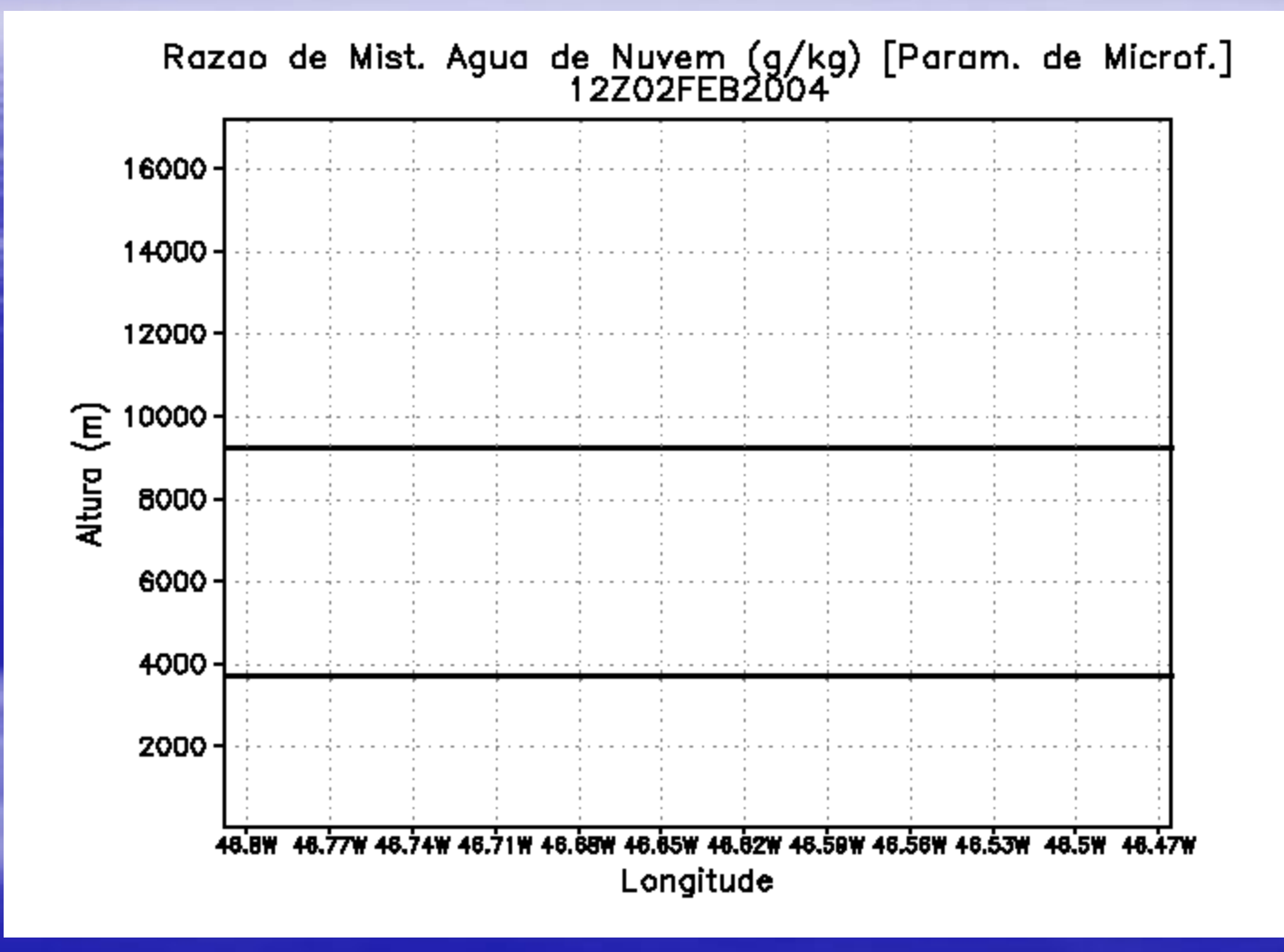

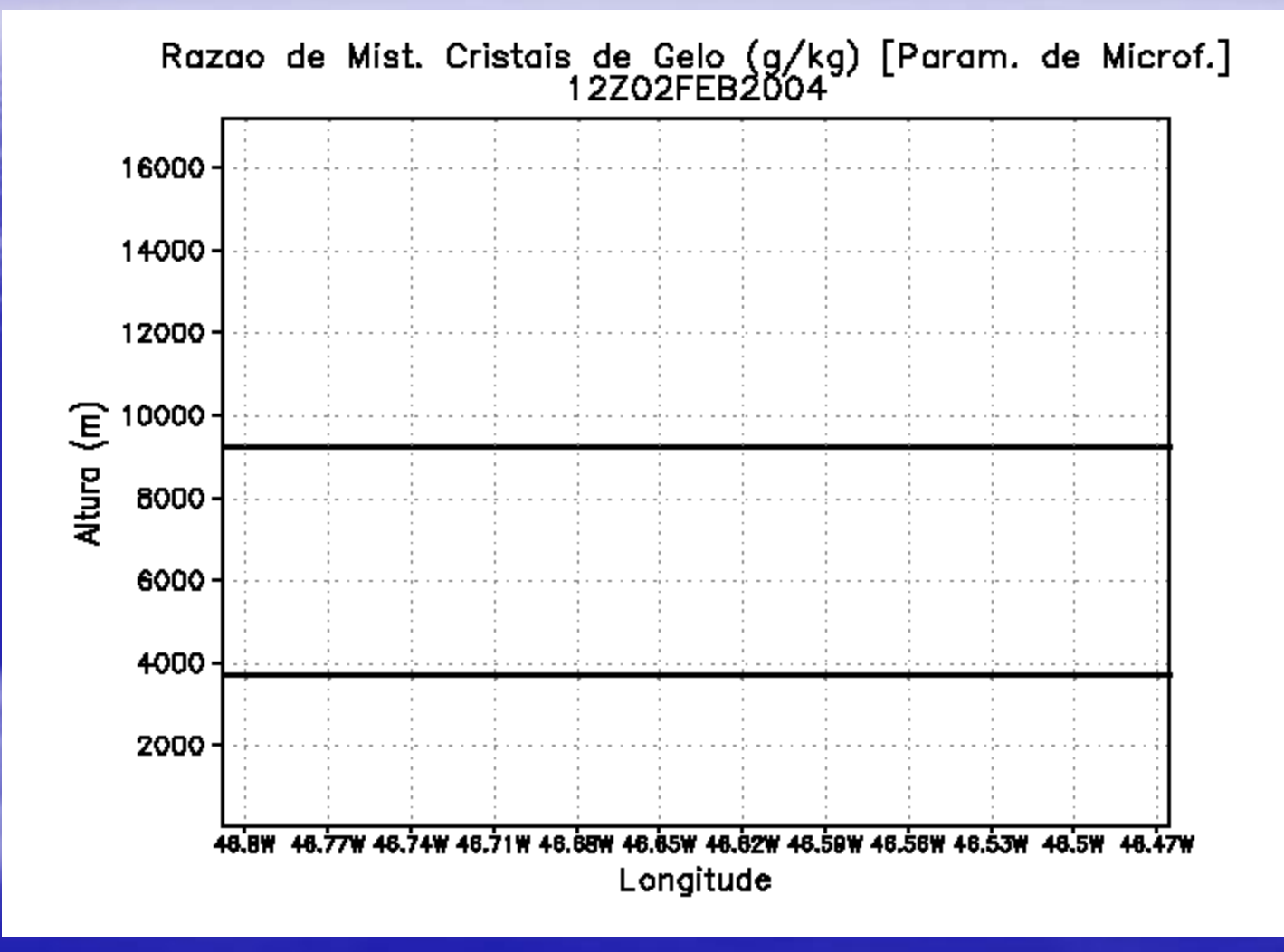

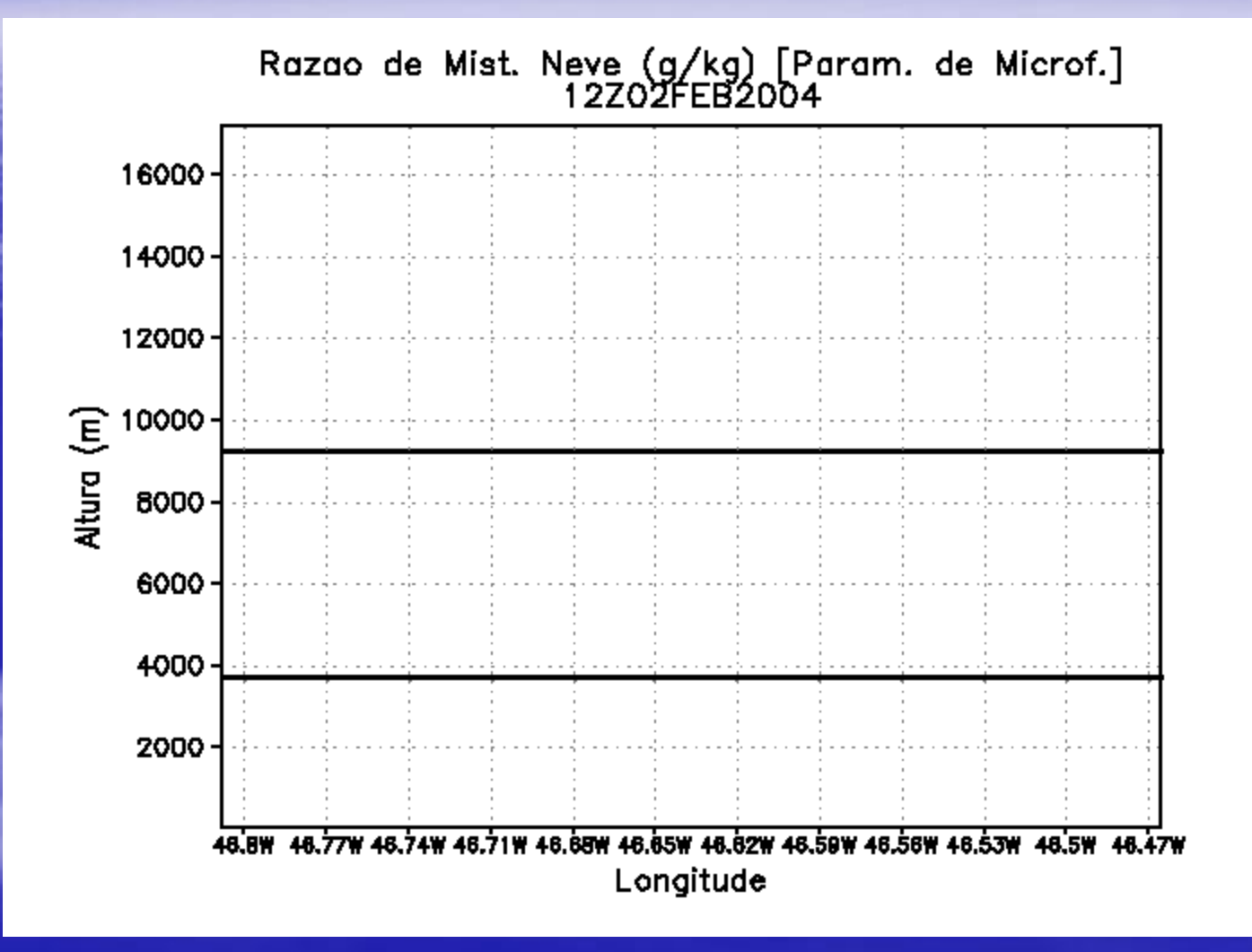

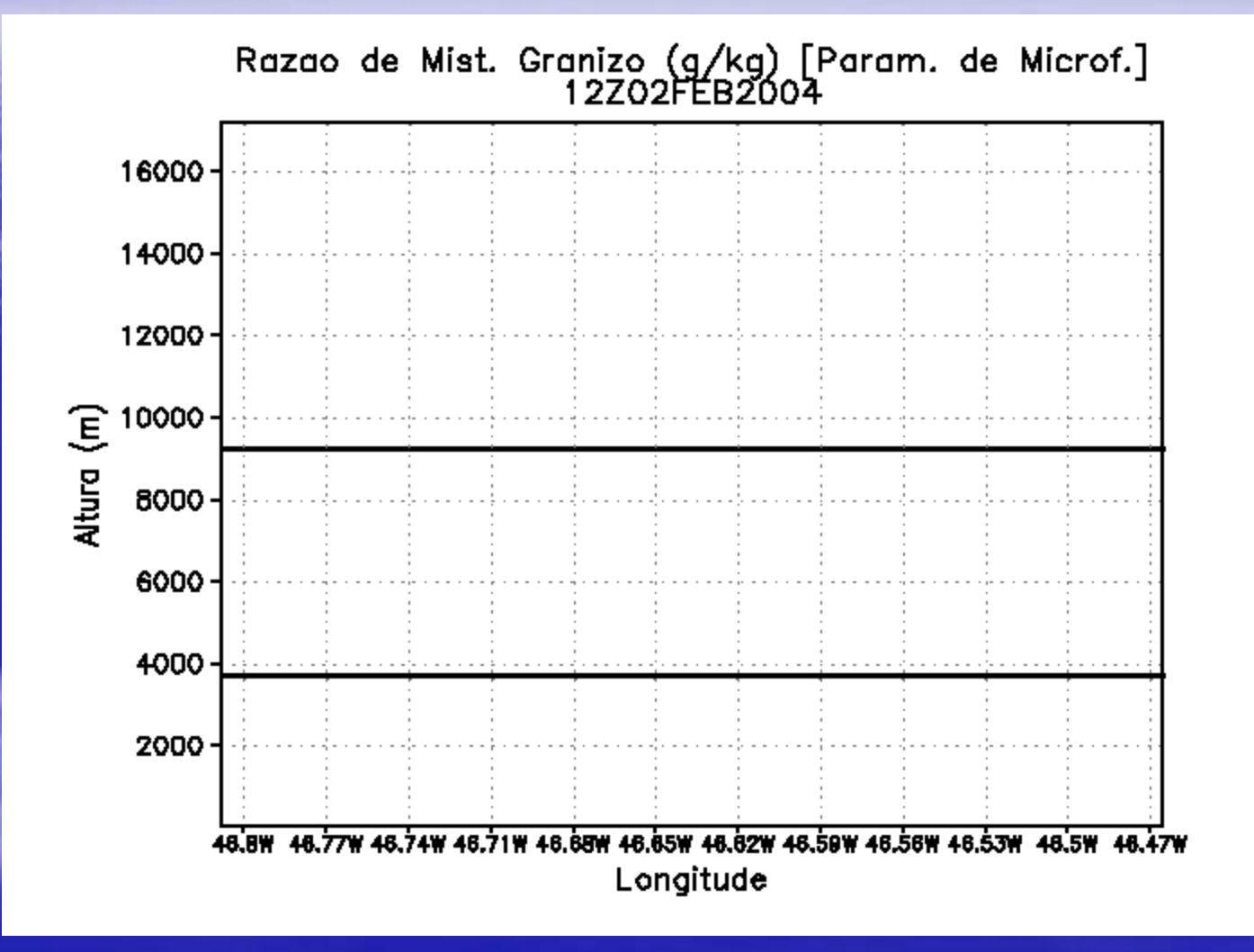

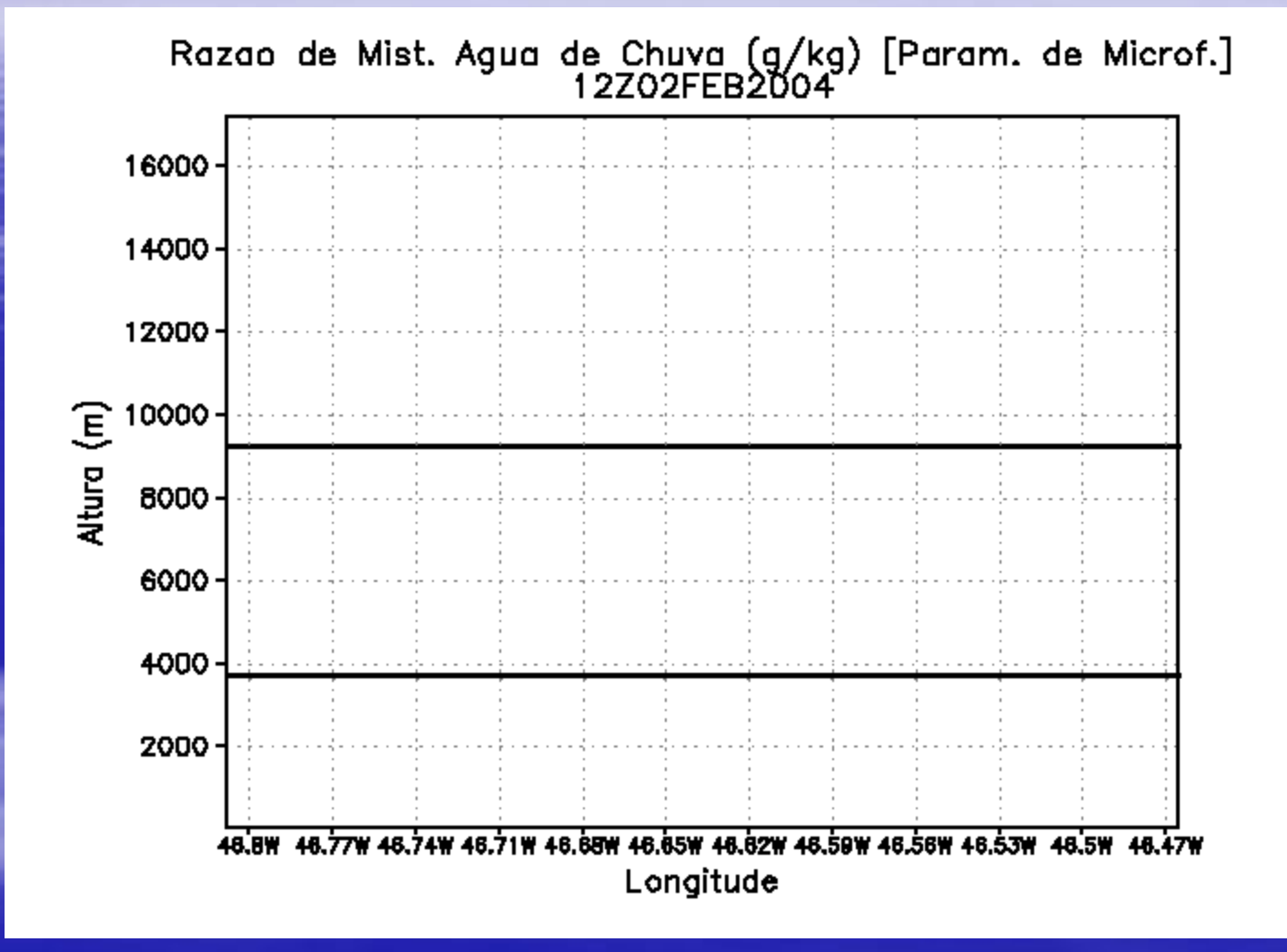

# Simulações Numéricas Realísticas de Tempestades

### Exemplo de Definição de Domínios de Grades Aninhadas

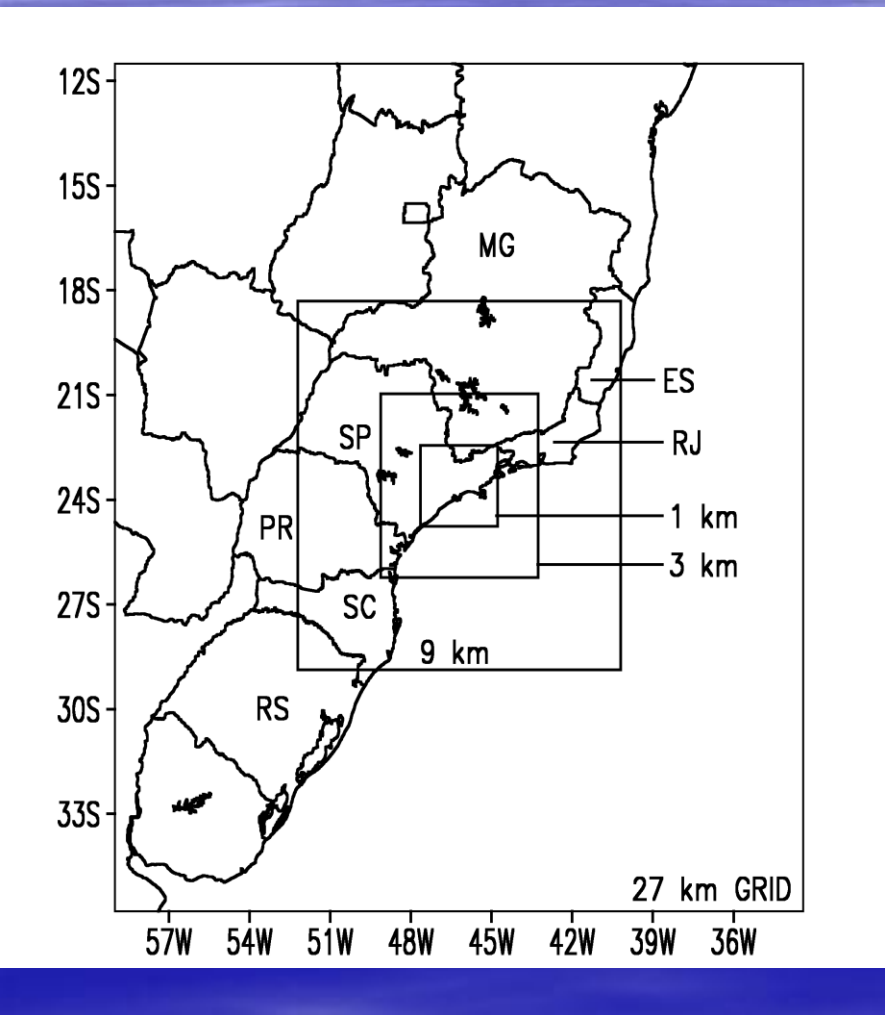

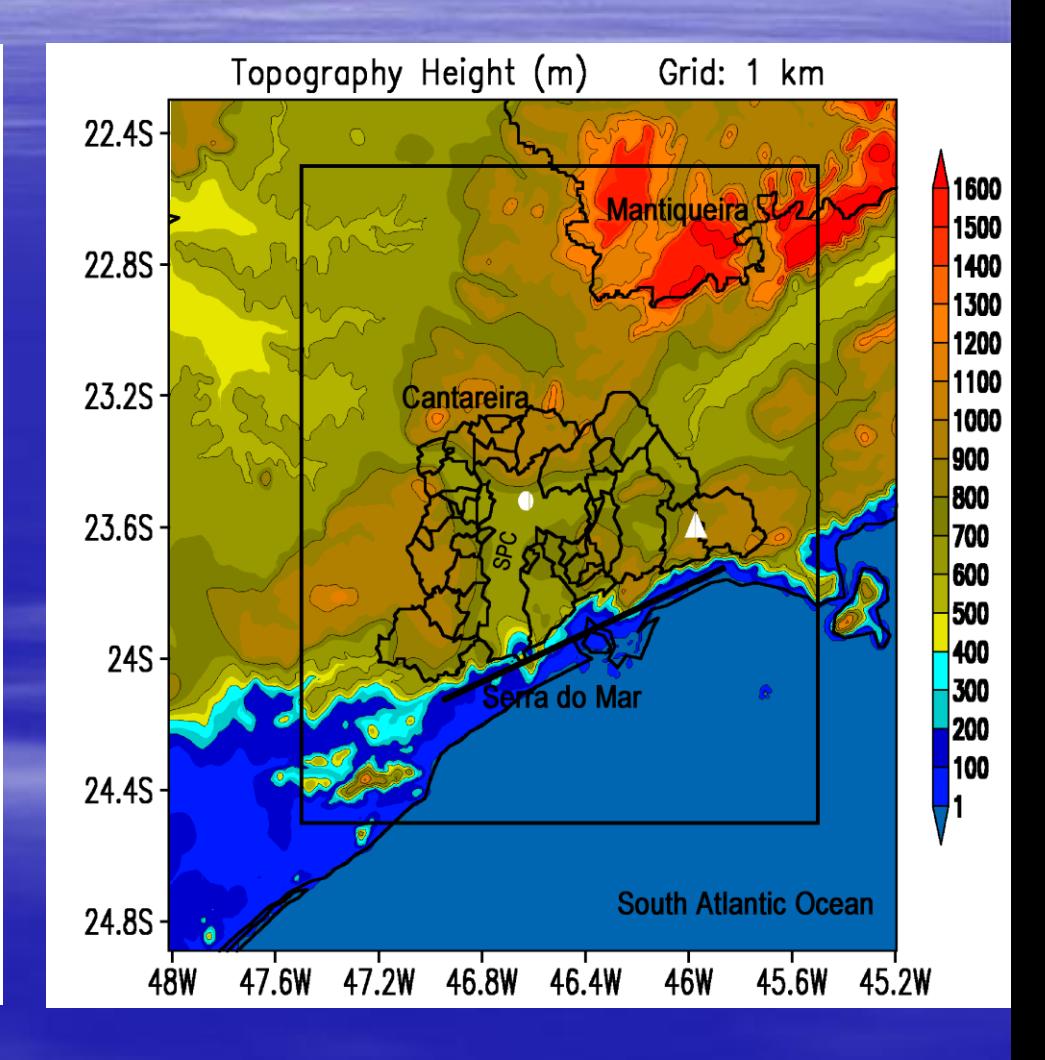

#### *Modelagem da Convecção (Modelo Numérico ARPS)*

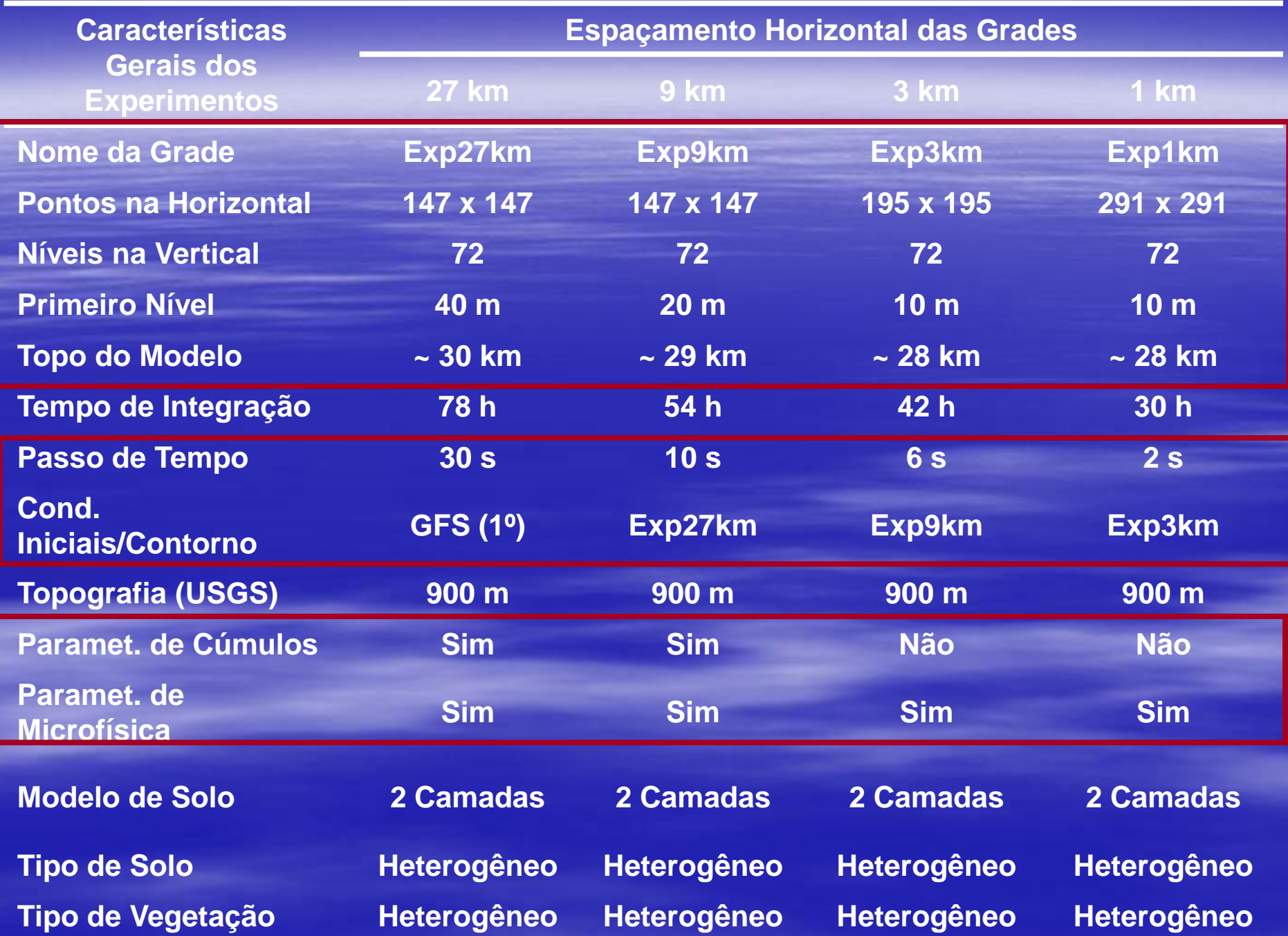

### *Frentes de Rajada*

### Canoas – RS (05FEV2012)

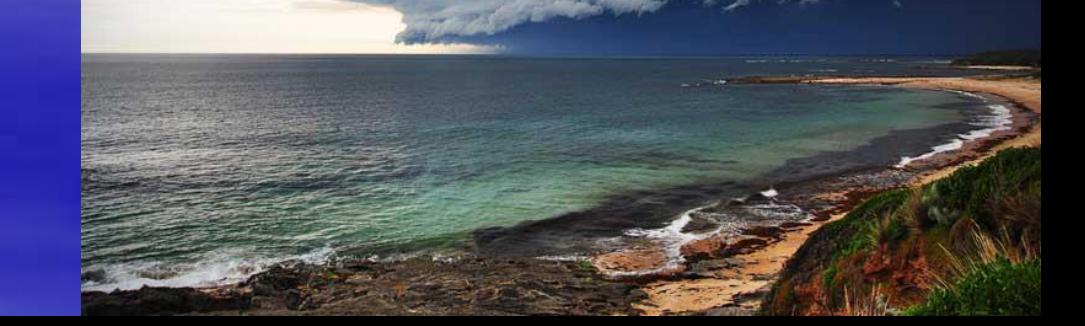

#### *Frentes de Rajada*

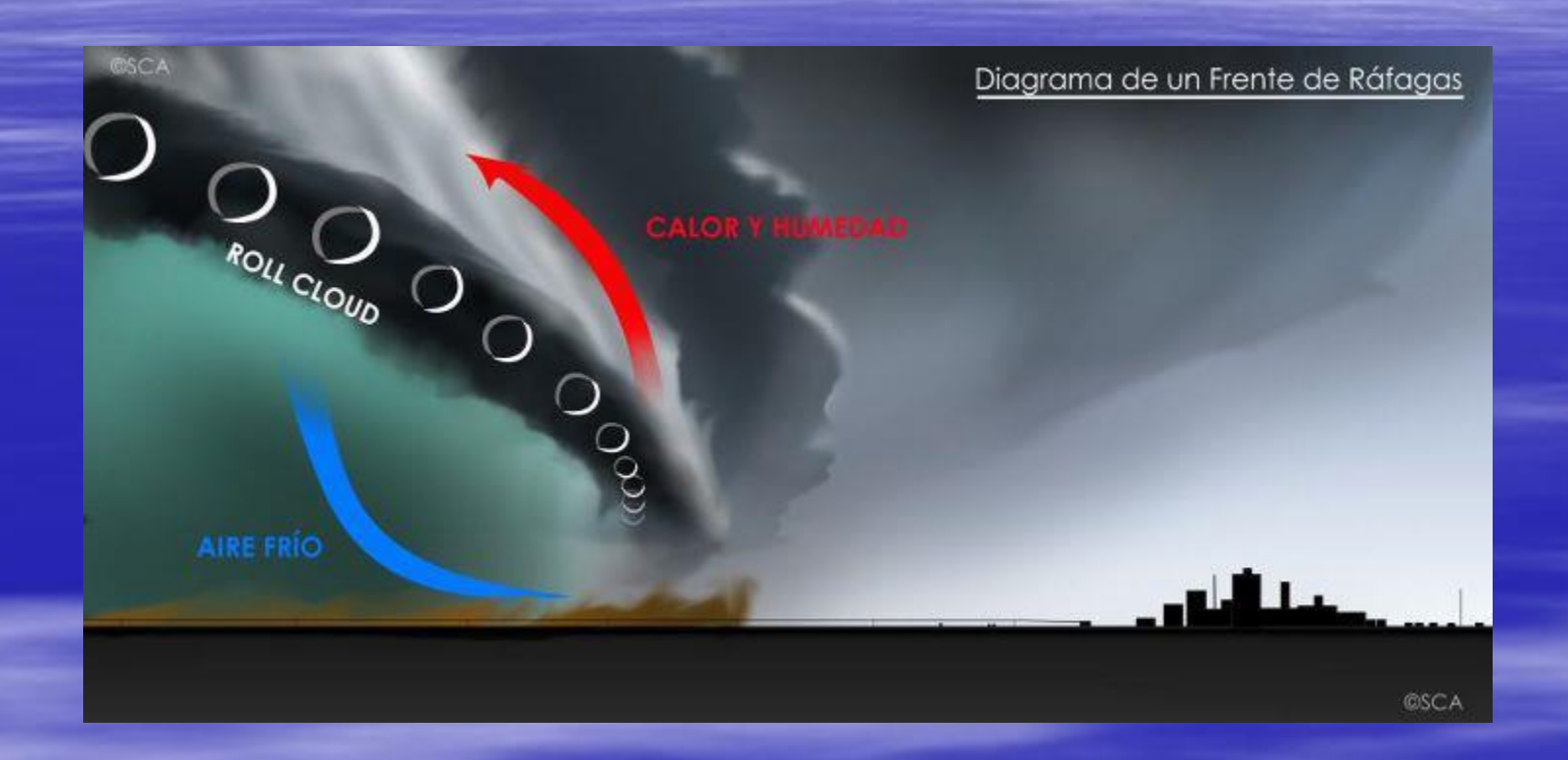

### Grades Horizontais < 3.0 km

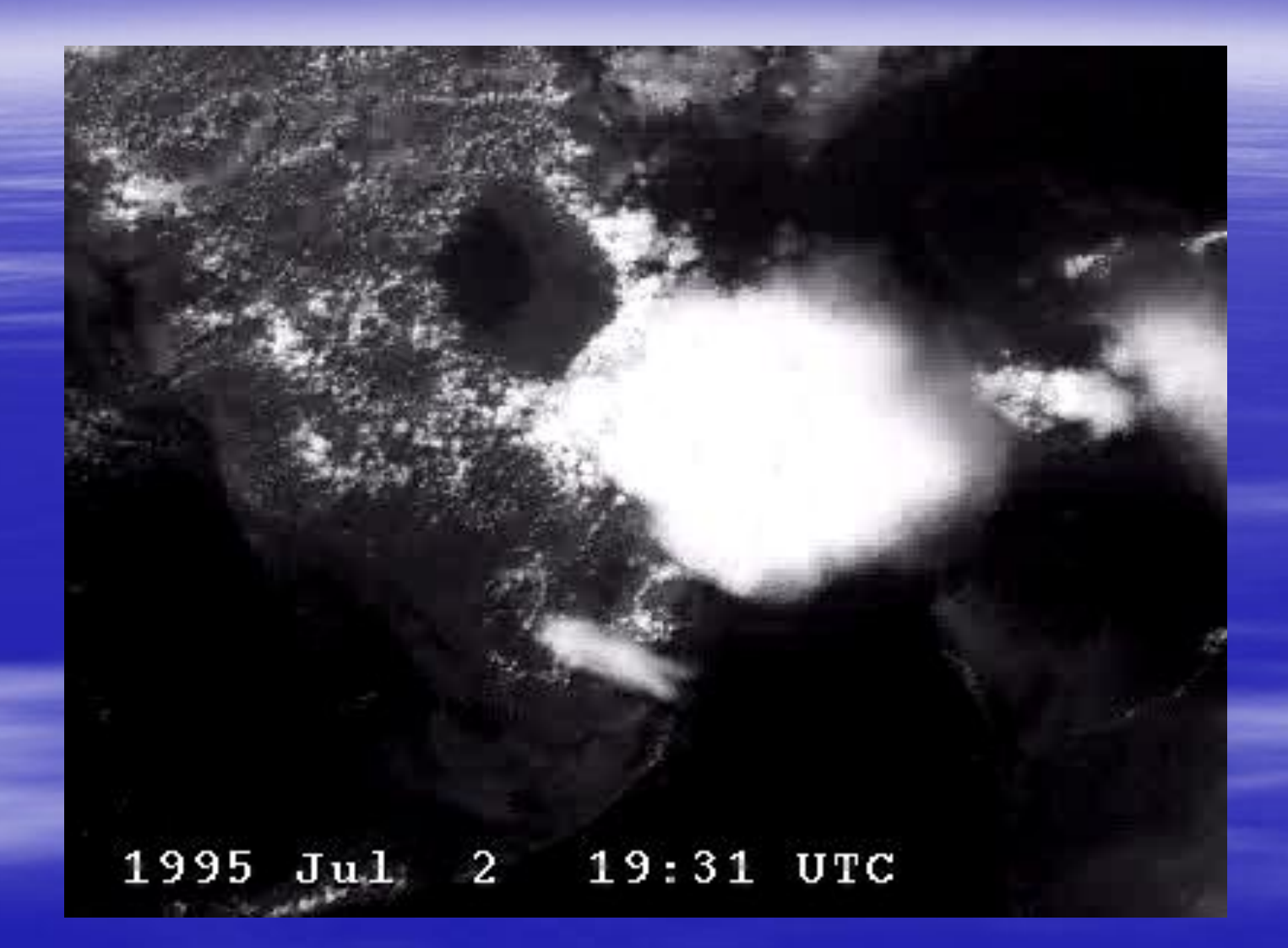

#### *ARPS (Grade de 1 km)*

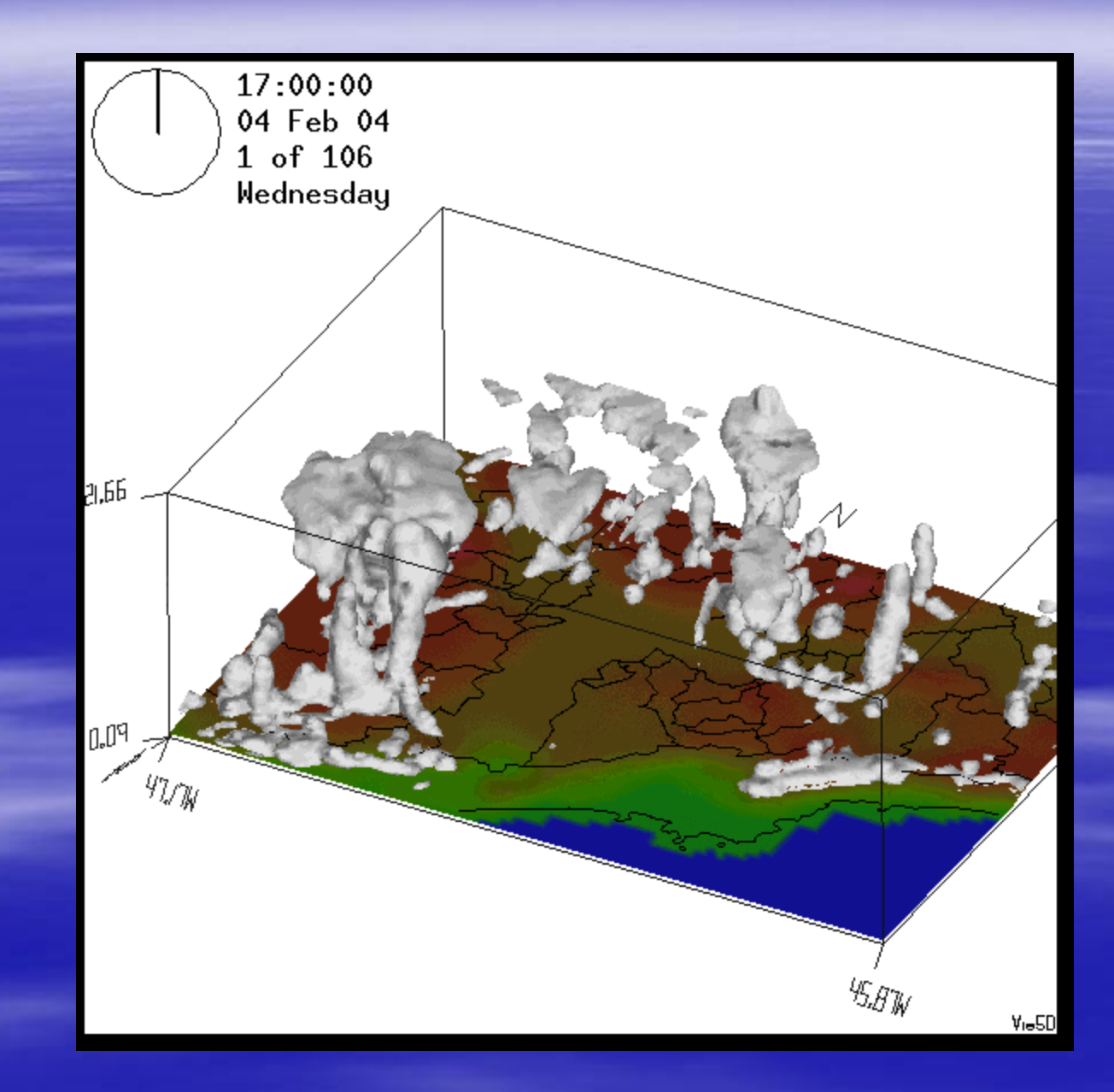

**... E muito mais...**

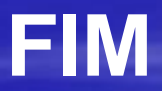